## **SSCHULEWIRTSCHAFT** Baden-Württemberg

## BERUFS- UND STUDIENORIENTIERUNG VIRTUELL GESTALTEN **– Checklisten & Praxisbeispiele –**

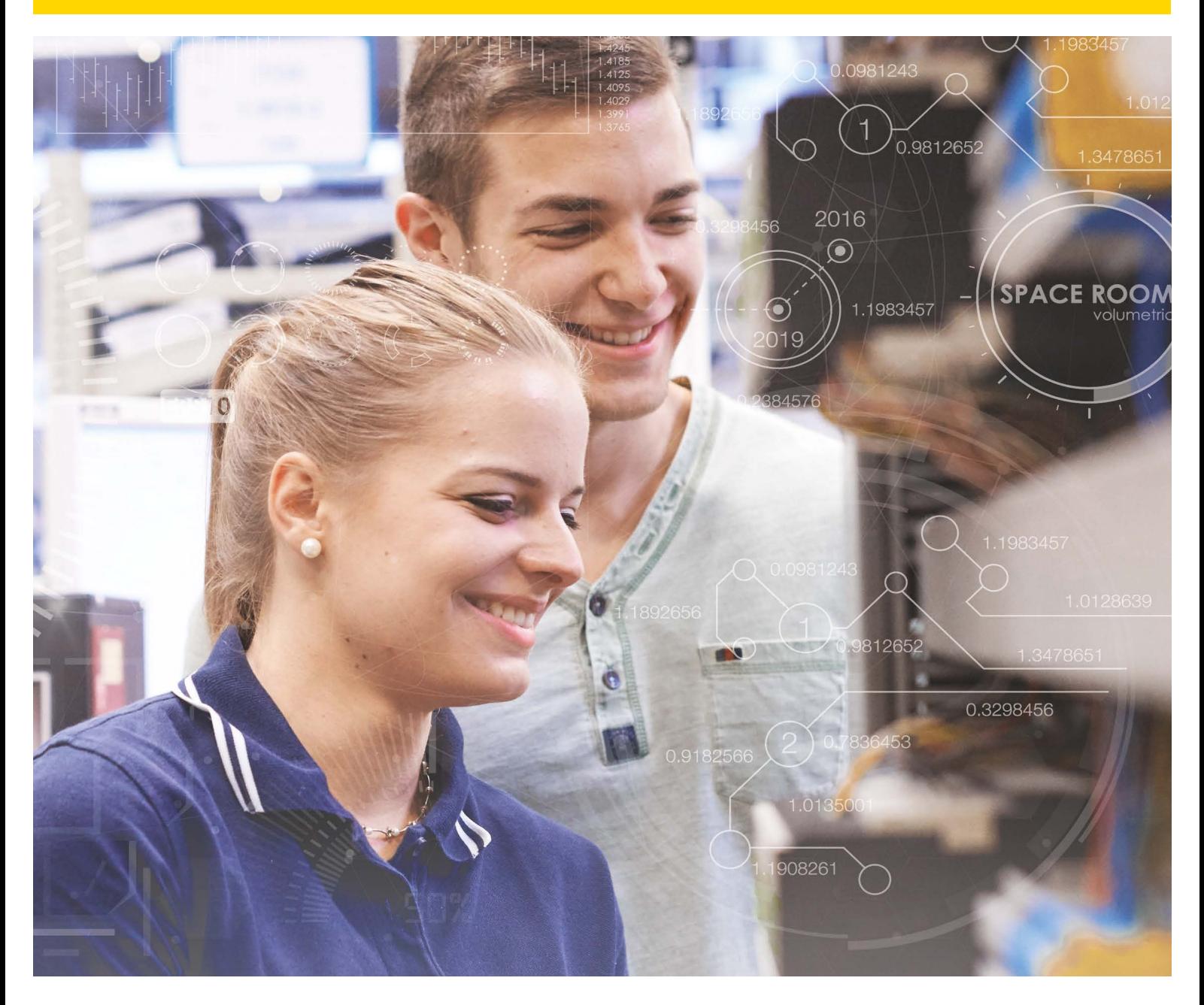

Mit Unterstützung durch

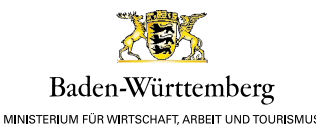

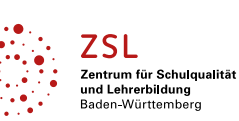

Bundesagentur für Arbeit Regionaldirektion Baden-Württemberg bringt weiter.

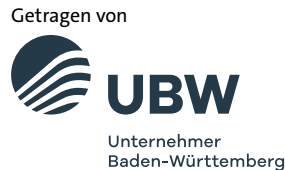

**[WWW.SCHULEWIRTSCHAFT-BW.DE](http://www.schulewirtschaft-bw.de)**

## CHECKLISTE – FOKUS UND ÜBERBLICK

**Praktische Einblicke in Berufsbilder und Ausbildungsberufe sind für die Berufsorientierung Jugendlicher von großer Bedeutung. Dabei unterstützen Schulen und Wirtschaft junge Erwachsene beim Übergang ins Berufsleben auf vielfältige Art und Weise – seit Beginn der Pandemie verstärkt durch virtuelle Angebote.**

Eine lebendige Berufsorientierung, bei der ein **echter und direkter Dialog** zwischen Jugendlichen und Unternehmen entsteht, ist auch im digitalen Kontext möglich. In dieser Checkliste wird der circa **1-stündige Austausch von Jugendlichen und Unternehmen** fokussiert. Damit dieser gelingt, übernehmen begleitende **Lehrkräfte, Schülerinnen und Schüler und Unternehmen** unterschiedliche Rollen und Aufgaben in **Vorbereitung, Durchführung und Nachbereitung** der Interaktion.

Dabei sollte allen Beteiligten ihre jeweilige Zielsetzung und die der anderen bewusst sein – **sowohl Unternehmen als auch Schülerinnen und Schüler können im Austausch auf sich aufmerksam machen**. Das ist gerade dann interessant, wenn Jugendliche und Unternehmen gemeinsame Interessen entdecken können. So ist der Weg für ein Zusammenkommen zu einem späteren Zeitpunkt (Ausbildung, Studium, Beruf) bereits geebnet. Für die virtuelle Interaktion bedeutet dies, dass die Kommunikation nicht nur in eine Richtung (Unternehmen ▶ Jugendliche) läuft. Vielmehr sollten **Interaktionsmöglichkeiten, die über Informationen hinausgehen**, integriert werden. Außerdem ist es wichtig, dass ein virtuelles Angebot auch Aspekte beinhaltet, die **für alle teilnehmenden Jugendlichen interessant** sind. Schließlich sollen auch die Jugendlichen vom Austausch profitieren, die einen anderen Fokus bei ihrer Berufswahl legen.

#### **Diese Arbeitshilfe beinhaltet**

- eine *[Übersicht "Virtuelle Berufsorientierung"](#page-2-0)* mit wesentlichen Aspekten
- eine *Checkliste zum Abhaken "Virtueller Austausch zur Berufsorientierung"*
- *Vertiefende Impulse für die Umsetzung*
- *[Best Practices/Umsetzungsformate](#page-9-0)*
- *Weitere nützliche Informationen/Links*

## **Weitere Informationen zu SCHULEWIRTSCHAFT**

Hier finden Sie Links zu unserem Netzwerk mit vielen Partnern, interessanten Bildungsinitiativen und spannenden Projekten:

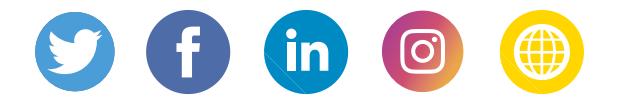

WIR SIND FÜR GLEICHBERECHTIGUNG UND MÖCHTEN DABEI AUCH, DASS UNSERE TEXTE LEICHT LESBAR SIND. DESHALB WÄHLEN WIR DIE MÄNNLICHE UND WEIBLICHE FORM PERSONENBEZOGENER SUBSTANTIVE IM WECHSEL. IM SINNE DER SPRACHLICHEN VEREINFACHUNG VERSTEHEN WIR DIES ALS GESCHLECHTSNEUTRAL.

**Springen Sie mit Klick auf diese Links direkt zum vertiefenden Inhalt**

# <span id="page-2-0"></span>ÜBERSICHT "VIRTUELLE BERUFSORIENTIERUNG"

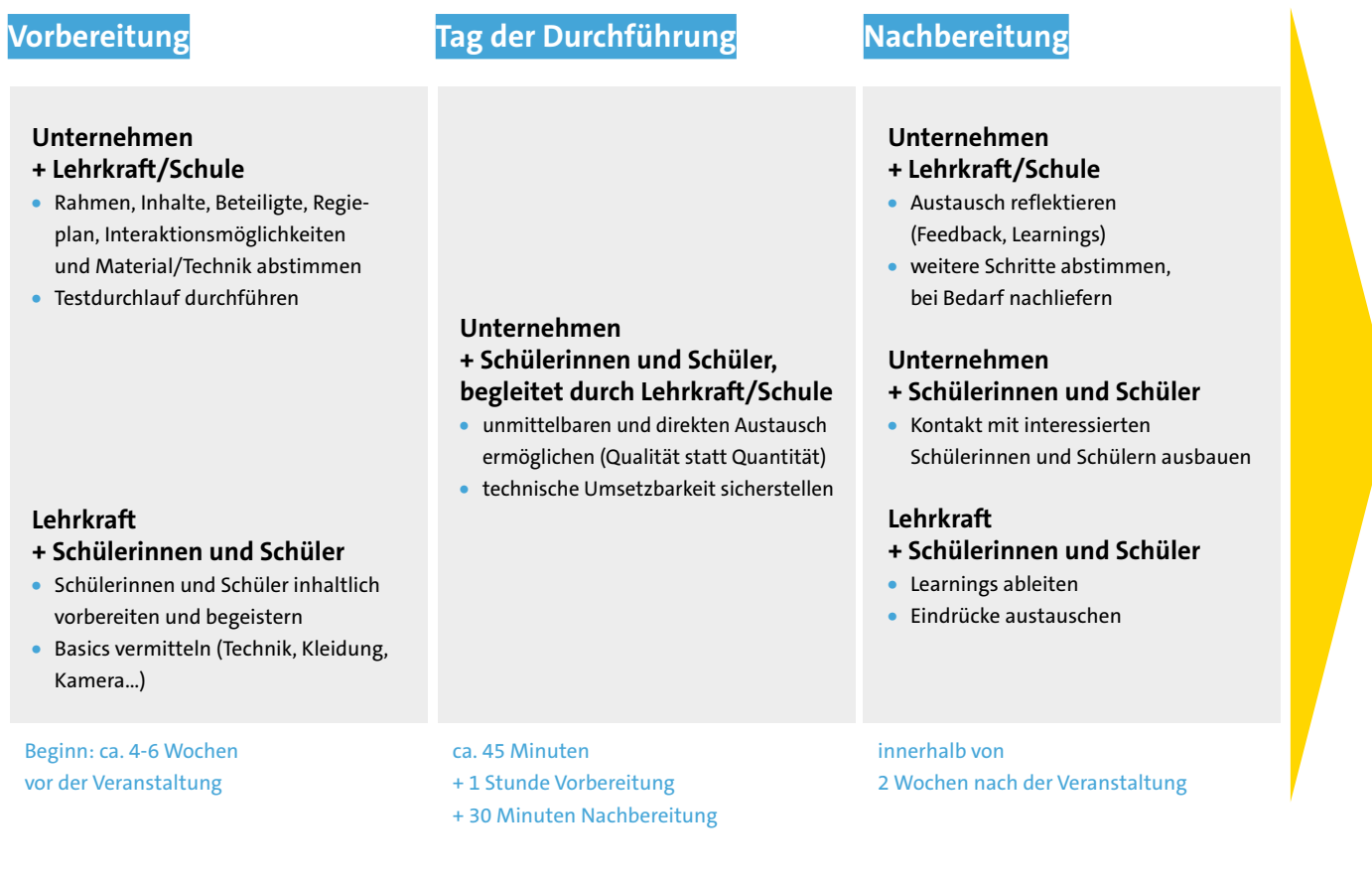

## **Auf den folgenden Seiten ist diese Übersicht als Checkliste zum Abhaken dargestellt.**

Mehr Informationen sind über die hinterlegten Verknüpfungen innerhalb der Checkliste zu finden. Diese verweisen auf Absätze innerhalb dieses Dokuments sowie auf vertiefende Informationen und Publikationen.

Die Checkliste setzt Unternehmenspartner voraus. Wer Unterstützung bei der Kontaktherstellung zu Unternehmen in der Region sucht, kann sich an folgende Partner wenden:

- Netzwerk SCHULEWIRTSCHAFT
- Kammern (IHK, HWK)
- Agentur für Arbeit/Jobcenter
- regionale Wirtschaftsförderung
- Unternehmens- und Branchenverbände
- eventuell Elternbeiräte
- Bildungsträger/Bildungswerke
- …

## CHECKLISTE "VIRTUELLER AUSTAUSCH ZUR BERUFSORIENTIERUNG"

<span id="page-3-0"></span>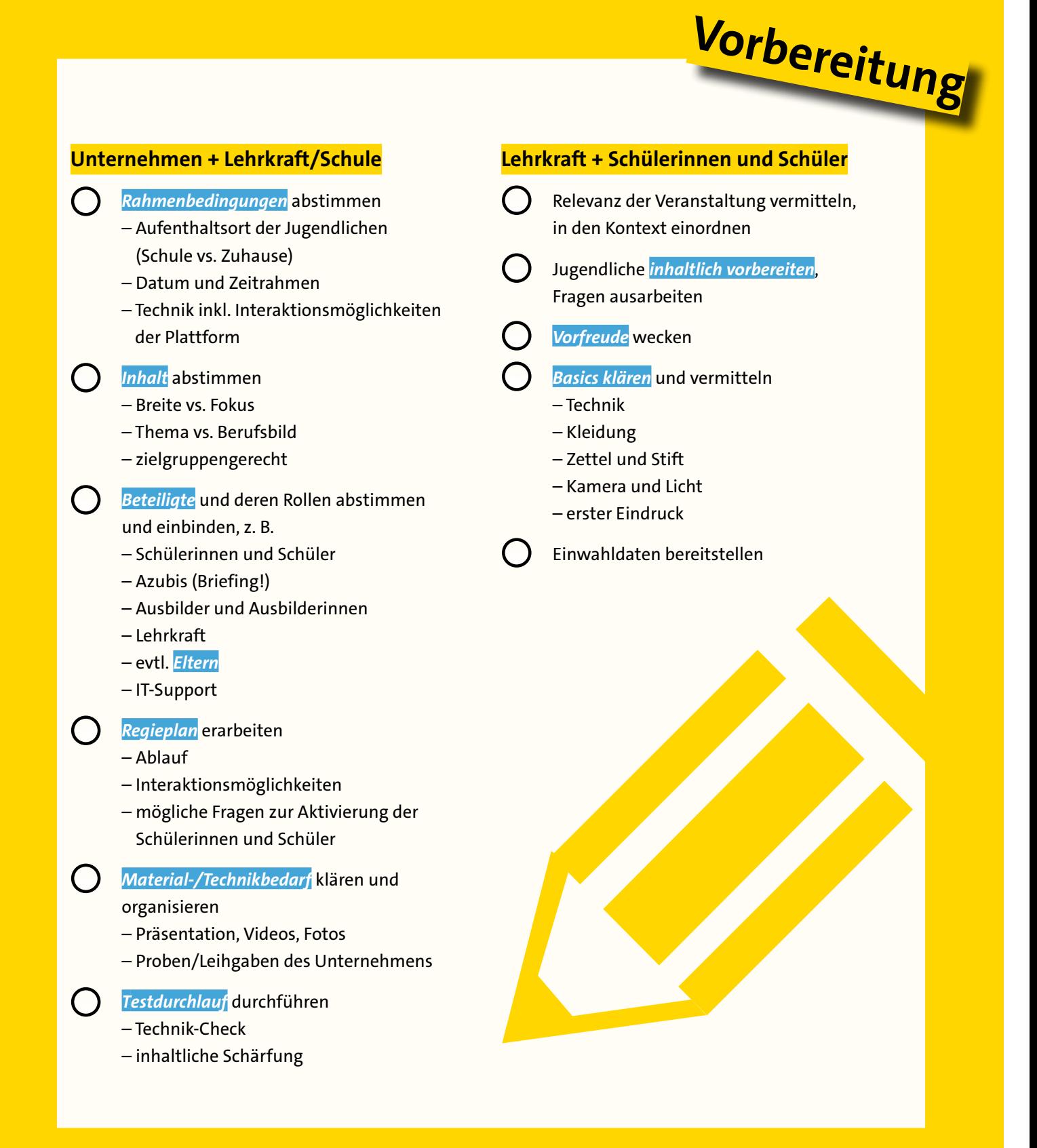

ZUR BERUFSORIENTIERUNG"

CHECKLISTE "VIRTUELLER AUSTAUSCHE "VIRTUELLER AUSTAUSCHE "VIRTUELLER AUSTAUSCHE "VIRTUELLER AUSTAUFFEN

## **Unternehmen + Schülerinnen und Schüler, begleitet durch Lehrkraft/Schule**

#### *Ca. 1 Stunde vor Start*

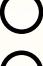

- Technik checken
	- Raum *[vorbereiten](#page-7-0)* (Geräusche, Hintergrund, Ausleuchtung…)

#### *Austausch*

- *[Rollen](#page-7-1)* berücksichtigen, z. B.
	- Moderation
	- Chat-Beobachtung
	- Technik
	- Azubis: Einblicke Beruf
	- Ausbilder und Ausbilderinnen: Unternehmen
	- *Interaktion* fokussieren, unmittelbaren und direkten Austausch ermöglichen, keine langen Monologe

# *[Grundstruktur](#page-7-2)* umsetzen **Durchführung**

- 1. Ankommen/Smalltalk
- 2. a) Technik-Einführung und Netiquette b) Abholen, Bezug zur Lebenswelt der
	- Jugendlichen
	- c) Vorstellungsrunde
- 3. a) BO-Impulse
	- b) Interaktion
	- c) Spaß/Auflockerung
- 4. Ausblick, z. B. Internetseite zeigen…
- 5. Verabschiedung

Blickkontakt halten

Überziehen vermeiden

## *Direkt nach dem Austausch*

- Chat sichern (Achtung, Einverständnis der Teilnehmenden beachten)
	- Warten, bis alle Schülerinnen und Schüler ausgeloggt sind

## <span id="page-4-0"></span>**Nachbereitung**

## **Unternehmen + Lehrkraft/Schule**

- *[Austausch/Veranstaltung reflektieren](#page-8-0)*, gegenseitiges Feedback einholen
- 

Learnings ableiten

- *[Weitere Schritte/Bedarfe](#page-8-1)* ableiten, abstimmen und ggf. nachliefern (z. B. Vertiefungsmaterial, Folgeveranstaltungen)
- Ggf. *[Presseartikel](#page-8-2)* verfassen

## **Unternehmen + Schülerinnen und Schüler**

- Kontakt mit interessierten Schülerinnen und Schülern ausbauen
- *[Praktika](#page-8-3)* ermöglichen
- **Lehrkraft + Schülerinnen und Schüler**
- Eindrücke austauschen
	- Learnings ableiten
		- *[Feedbackrunde](#page-8-4)* mit Schülerinnen und Schülern

## VERTIEFENDE IMPULSE FÜR DIE UMSETZUNG

## **Vorbereitung**

## **Unternehmen + Lehrkraft/Schule**

#### <span id="page-5-0"></span>**Klärung der** *Rahmenbedingungen*

- wesentliche Merkmale der adressierten Jugendlichen beschreiben (Jahrgangsstufe, Schulform, Gruppengröße, inhaltliche Schwerpunkte und Interessen), so dass die **Zielgruppe** gezielt angesprochen werden kann
- **Anmeldeerfordernis** klären: Freiwilligkeit der Teilnahme mit Anmeldung der Jugendlichen oder geschlossenes Angebot für eine Klasse
- **Veranstaltungstermin und -dauer** festlegen (Datum, Zeitraum); bei der Dauer von einer Schulstunde (45 Minuten) kann der Austausch gut in den Schultag integriert werden, gleichzeitig ist ein intensiver Austausch in diesem Zeitrahmen möglich
- Tool für die Durchführung wählen und abstimmen, wer dieses bereitstellt; wenn möglich sollten **Tools/Plattformen** genutzt werden, die von den Jugendlichen aktiv genutzt werden und Smartphone-tauglich sind
- **Interaktionsmöglichkeiten** der gewählten Plattform reflektieren (Chat, Video, Whiteboard, Kartenabfrage, Break-Out-Rooms für Kleingruppen…); Interaktion ist wichtig, um die Jugendlichen in eine aktive Rolle zu versetzen und konkret auf deren Interessen eingehen zu können ("Abholen"); auch wird durch Interaktion eine persönliche Beziehung aufgebaut, die die Kontaktintensivierung zwischen Unternehmen und interessierten Jugendlichen im Nachgang unterstützt

#### <span id="page-5-1"></span>*Inhaltliche Gestaltung*

- Impulsfrage zur **Zielsetzung**: Soll eine **Breite** an Berufsbildern anhand eines **Themas** (z. B. Nachhaltige Berufe, MINT-Berufe, Berufswahl frei von Geschlechterstereotypen…) aufgezeigt oder ein **Berufsbild in der Tiefe** betrachtet werden?
- eine bewusste Entscheidung im Hinblick auf die Inhalte **passend zur Zielgruppe** treffen
- darauf achten, den Austausch inhaltlich **nicht zu überladen** (Qualität statt Quantität)
- wesentliche Aspekte: Berufsbilder, Ausbildung und deren Ablauf, Bewerbungsprozess, Karrieremöglichkeiten nach der Ausbildung
- wichtig: konkrete, praxisnahe Einblicke

#### <span id="page-5-2"></span>**Impulsfragen zur Rollenverteilung der** *Beteiligten*

- Wer wird wann wie eingebunden? Wer übernimmt welche Rolle, wer fühlt sich für welche Aufgaben verantwortlich?
- Werden **Azubis** eingebunden, die mit den Jugendlichen auf Augenhöhe kommunizieren können?
- Welche weiteren **Partner** können unterstützen? Welchen Beitrag übernehmen sie?
- Sind alle (wesentlichen) Aufgaben verteilt?

#### <span id="page-5-3"></span>**"***Eltern* **ins Boot holen"**

- Eltern informieren
- Checklisten & Praxisbeispiele für eine gelungene Elternarbeit in der Beruflichen Orientierung: *[www.schulewirtschaft-bw.de](https://www.schulewirtschaft-bw.de/fileadmin/schulewirtschaft-bw/redaktion/pdfs/2020/2020-12-15_schulewirtschaft-eltern-ins-boot-holen.pdf)*

#### <span id="page-5-4"></span>*Regieplan* **erarbeiten**

- inhaltlichen und zeitlichen Ablauf des Austauschs festhalten mit Zeit, Dauer, inhaltlichen Programmpunkten, Methoden/Interaktion, Verantwortlichen, erforderlichem Material
- an Grundstruktur orientieren
- auf Interaktionsmöglichkeiten zwischen Jugendlichen und Unternehmen achten
- mögliche Fragen zur Aktivierung der Jugendlichen in petto haben

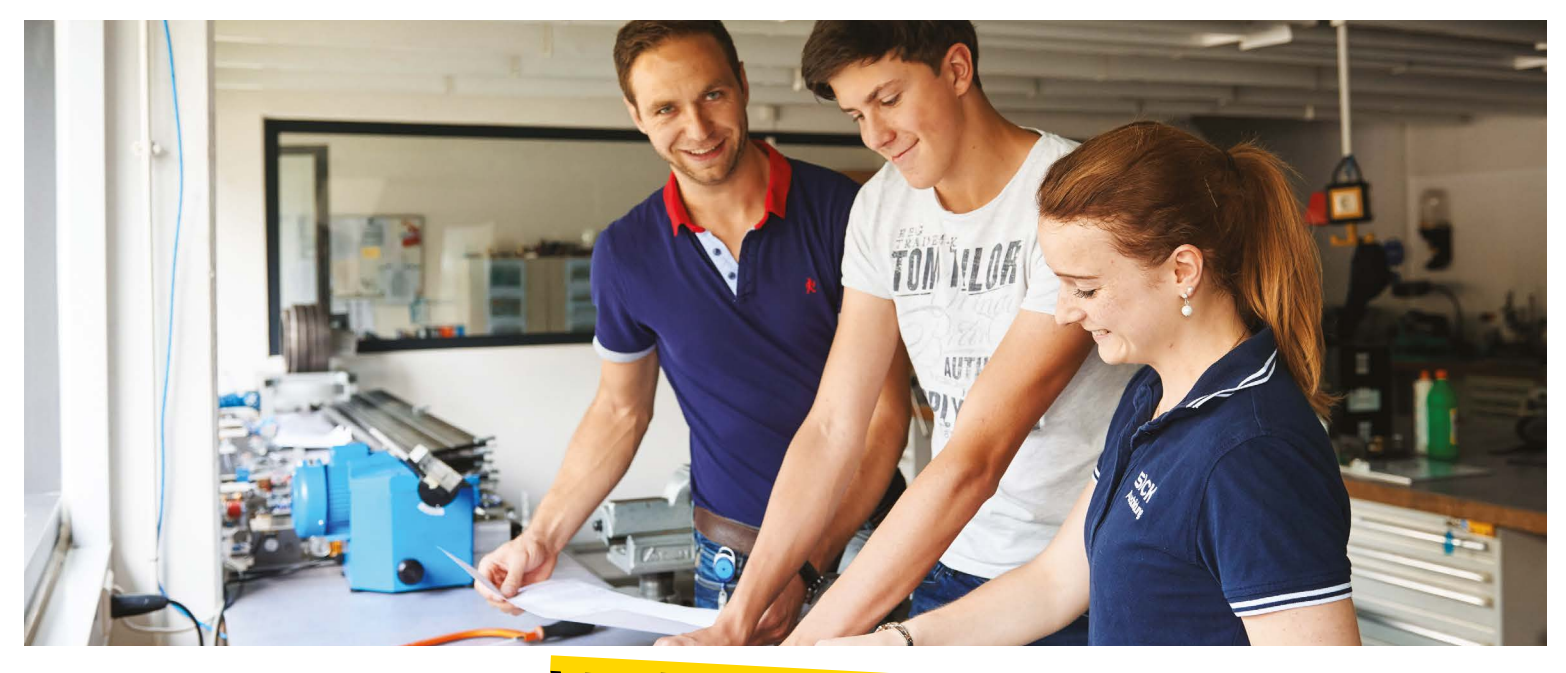

# **Vorbereitung**

#### <span id="page-6-0"></span>*Material-/Technikbedarf* **klären und organisieren**

- Unternehmensinformationen passend zur Zielgruppe zusammenstellen (Präsentationen, Videos, virtueller Live-Rundgang…)
- Verfügbarkeit von Headset, Mikrofon, Lautsprecher, Endgeräten (Smartphones, Tablets…) sicherstellen, bei Hybrid-Durchführung gegebenenfalls Übertragung in anderen Raum ermöglichen
- abstimmen, wer was bis wann organisiert

#### <span id="page-6-1"></span>*Testdurchlauf*

- rechtzeitig mit der Benutzeroberfläche des jeweiligen Tools vertraut machen
- rechtzeitig einplanen und durchführen

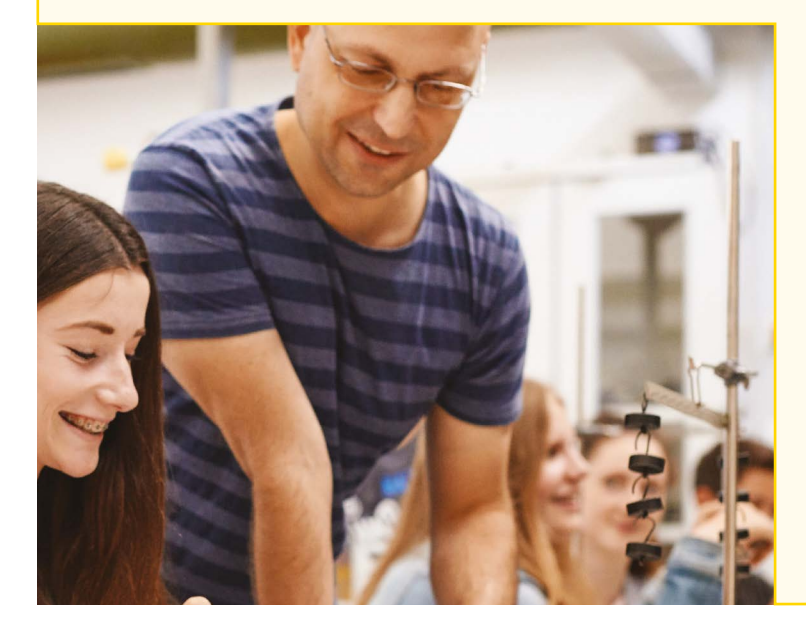

### **Lehrkraft + Schülerinnen und Schüler**

Die Begleitung der Jugendlichen durch die Lehrkraft ist enorm wichtig. Die Lehrkraft stellt gemeinsam mit den Jugendlichen einen Bezug her und bettet die Veranstaltung in den Unterricht ein. Durch gute Vorbereitung wird ein Rahmen geschaffen, anhand dessen die Jugendlichen die Informationen im Austausch mit dem Unternehmen gut aufnehmen können.

#### <span id="page-6-2"></span>**Aspekte der** *inhaltlichen Vorbereitung*

- Erkundungstools erproben (Check-U, …)
- **Fragen der Jugendlichen** schriftlich festhalten

## <span id="page-6-3"></span>**Möglichkeiten, um** *Vorfreude bei den Jugendlichen* **zu wecken**

- gemeinsam die Unternehmenshomepage anschauen, Infomaterialien, Flyer etc. im Unterricht besprechen
- auf Instagram-/TikTok-Kanal verweisen (sofern vorhanden) und Lieblings-Post finden lassen
- typische Posen für ein fokussiertes Berufsbild/für das Thema Ausbildung … pantomimisch darstellen lassen, die übrigen Schüler raten lassen

#### <span id="page-6-4"></span>*Basics für den Austausch:* **Empfehlungen**

- **Kamera:** geeigneter Hintergrund (schlicht), guter Bildausschnitt (Oberkörper), Beleuchtung
- **Kleidung** (schlicht, möglichst ohne unruhige Farben und Muster)
- **Papier und Stift** bereit legen

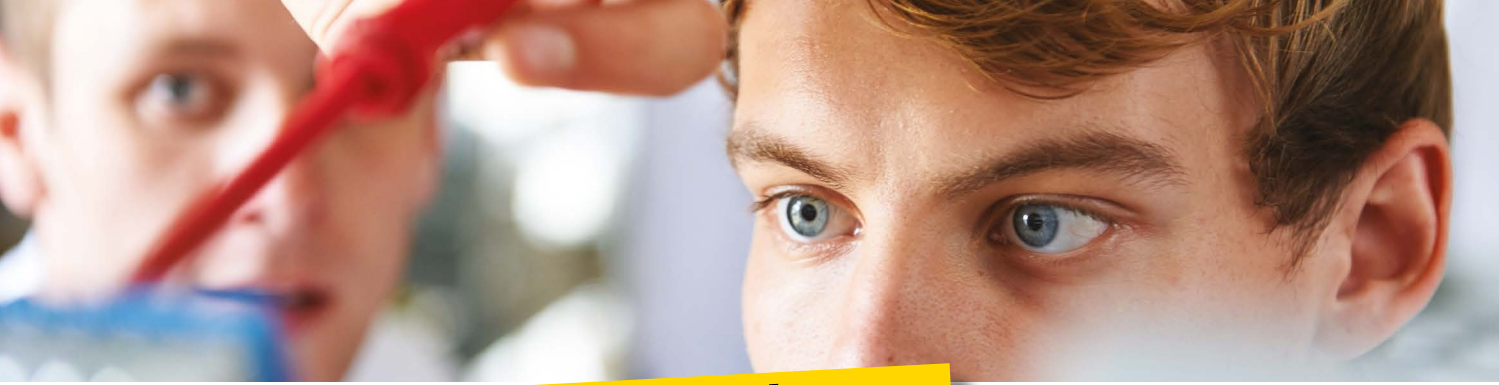

## **Durchführung**

## **Unternehmen + Schülerinnen und Schüler, begleitet durch Lehrkraft/Schule**

#### <span id="page-7-0"></span>*Vorbereitung* **am Tag der Durchführung**

- Raum vorbereiten (ggf. Roll-up des Unternehmens)
- Hintergrundgeräusche minimieren, Fenster schließen
- Papier und Stift bereit legen
- Technik checken: Kamera, Ton, Chat, Abspielen von Videos, Inhaltsfreigabe…

#### <span id="page-7-1"></span>*Rollen* **der Beteiligten**

- **Chat-Beobachtung** und Einbringen dort platzierter Fragen in die Gesamtgruppe
- **Zeit-Management**
- Unterstützung bei **technischen Problemen**

## *Interaktionsmöglichkeiten* **im virtuellen Kontext**

- Tool-Empfehlungen
	- *<https://www.mentimeter.com>*
	- *https://a[nswergarden.ch](http://answergarden.ch)*
	- *<https://www.wonder.me>*
	- *<https://de.padlet.com>*

#### <span id="page-7-2"></span>*Grundstruktur* **des virtuellen Austauschs**

#### 1. **Ankommen**/Smalltalk

- auflockernder Einstieg
- angenehme Atmosphäre schaffen, Druck rausnehmen
- **2. a) Technik-Einführung** und Netiquette
	- Platzieren von Fragen
	- Nutzung des Chats
	- **b) Abholen, Bezug zur Lebenswelt der Jugendlichen**, z. B. offene Fragen und schriftliche sowie für alle sichtbare Sammlung: (z. B. Mitschrift am digitalen Whiteboard, Mentimeter-Abfrage)
	- Was wisst ihr schon über das Unternehmen/die Berufsbilder?

#### **c) Vorstellungsrunde**

- z. B. per Punkteabfrage: Jugendliche ordnen sich einer Auswahl an Eigenschaften/Kenntnissen/ Kompetenzen zu oder geben ihren Ausprägungsgrad einer Kompetenz an
- z. B. per Audio/per Chat/per Kartenabfrage: Jugendliche nennen je 5 Wörter, die sie kennzeichnen (Nomen)

#### **3. a) BO-Impulse**

• Informationen zu Berufsbildern, Ausbildung und deren Ablauf, Bewerbungsprozess, Karrieremöglichkeiten nach der Ausbildung durch Präsentationen, Videos, virtuelle Live-Rundgänge, Interviews…

#### **b) Interaktion**

• z. B. Interview, Quiz, Schätzfragen, immer wieder direkte Ansprache der Jugendlichen

#### **c) Spaß/Auflockerung**

• z. B. pantomische oder schriftlich skizzierte Darstellung einer typischen Tätigkeit, die durch die Jugendlichen erraten werden soll z. B. "2 Wahrheiten, 1 Lüge" – Jugendliche müssen raten, welche Aussagen korrekt sind

#### **4. Ausblick**

- z. B. Internetseite zeigen, aktuell angebotene Praktika vorstellen, Freude über Kontaktaufnahme ausdrücken
- **5. Verabschiedung**
	- mit positivem Ausblick den Austausch beenden, Fortsetzung für interessierte Schülerinnen und Schüler anbieten

## • Was interessiert euch heute?

Material /<br>Chemikalien

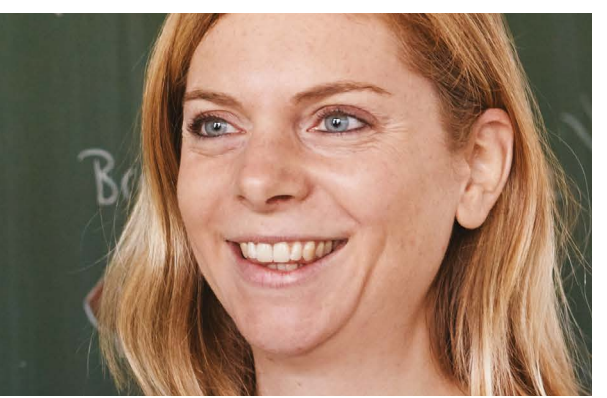

# **Nachbereitung**

#### **Unternehmen + Lehrkraft/Schule**

#### <span id="page-8-0"></span>*Fragen zur Reflexion* **von Unternehmen und Lehrkraft/Schule**

- Wie lief die Zusammenarbeit im Vorfeld und während des Austauschs?
- Welche Aspekte können bei einer weiteren Durchführung optimiert werden?
- Was darf nicht untergehen?
- Inwiefern kann und soll die Kooperation zwischen Unternehmen und Schule auf Dauer vertieft werden?

#### <span id="page-8-1"></span>**Mögliche** *weitere Schritte/Bedarfe*

- **Bildungspartnerschaft** dauerhaft etablieren und auf ein formales Level heben (z. B. durch Kooperationsvereinbarung)
- **Zertifikate** für Jugendliche erstellen (optional, ggf. erst bei mehreren Veranstaltungen)

#### <span id="page-8-2"></span>*Presseartikel*

• Bericht über die Veranstaltung in verschiedenen Medien (Print, Social Media) und auf der Schul- sowie Unternehmens-Homepage

### **Unternehmen + Schülerinnen und Schüler**

<span id="page-8-3"></span>Der Erstkontakt von Unternehmen und interessierten Schülerinnen und Schülern kann nach dem Austausch weiter vertieft werden, z. B. durch ein *Praktikum*.

#### **Erfolgreiche Schülerbetriebspraktika**

- Checklisten für Schülerinnen und Schüler, Lehrkräfte, Eltern sowie Praktikumsbetreuerinnen und -betreuer im Betrieb als Hilfe nutzen: *[www.schulewirtschaft-bw.de](https://www.schulewirtschaft-bw.de/publikationen/broschueren)*
- Informationen auf Unternehmenswebseite zu Praktika/Ausbildung aktuell halten, leichte Auffindbarkeit sicherstellen
- Ferienangebote, z. B. Summer Schools oder Praktika anbieten

### **Lehrkraft + Schülerinnen und Schüler**

#### **Fragen zur Reflexion** mit den Jugendlichen/*Feedbackrunde*

- <span id="page-8-4"></span>• Was nehmt ihr aus dem Austausch mit?
- Welche Aspekte haben euch erstaunt? Inwiefern decken sich eure Eindrücke mit euren Erwartungen vor dem Austausch?
- Welche Aspekte der vorgestellten Berufsbilder sind für euch interessant, welche eher weniger? Warum?
- Im Austausch wurden bestimmte Kompetenzen als Anforderungen definiert, z. B. handwerkliches Geschick, Empathie etc.. Diese Kompetenzen zeigt ihr auch heute schon bei der Bearbeitung bestimmter Aufgaben – in der Schule, aber auch im privaten Umfeld. Bei welchen Aufgaben zeigt ihr die geforderten Kompetenzen? Worin zeigt sich das?
- Welche weiteren Fragen habt ihr?

Idee: "Wer wird Millionär"-Spiel: durch jeden Jugendlichen wird eine Frage mit 4 Antwortmöglichkeiten erarbeitet; anschließend werden die Fragen im Klassenverband mit Selbstkontrolle beantwortet oder einem Freiwilligen gestellt

Idee: "Ich packe meinen Koffer und nehme folgende Erkenntnisse mit…": alle Jugendlichen packen nacheinander eine weitere Erkenntnis in den Koffer

# <span id="page-9-0"></span>BEST PRACTICES/ UMSETZUNGSFORMATE

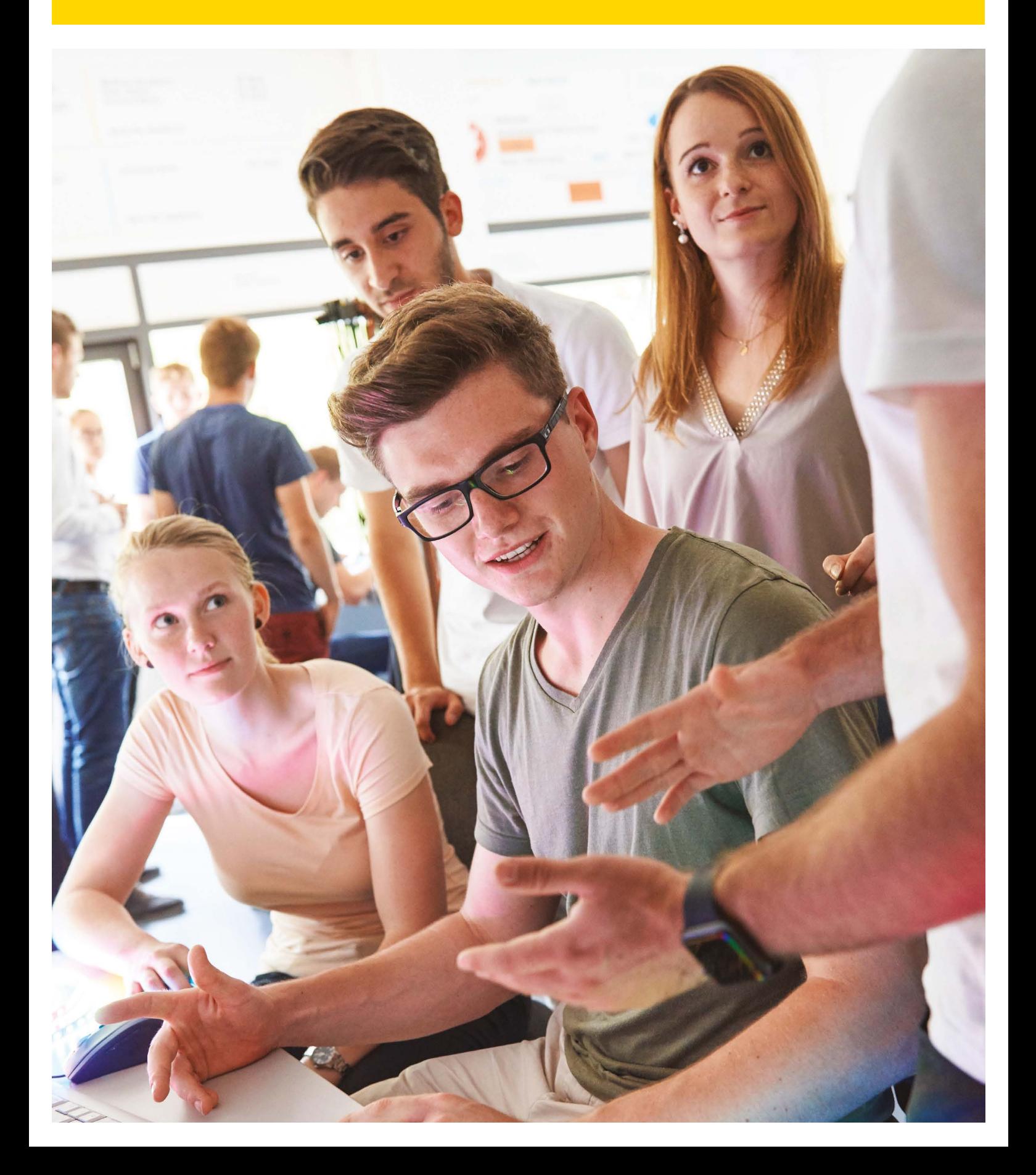

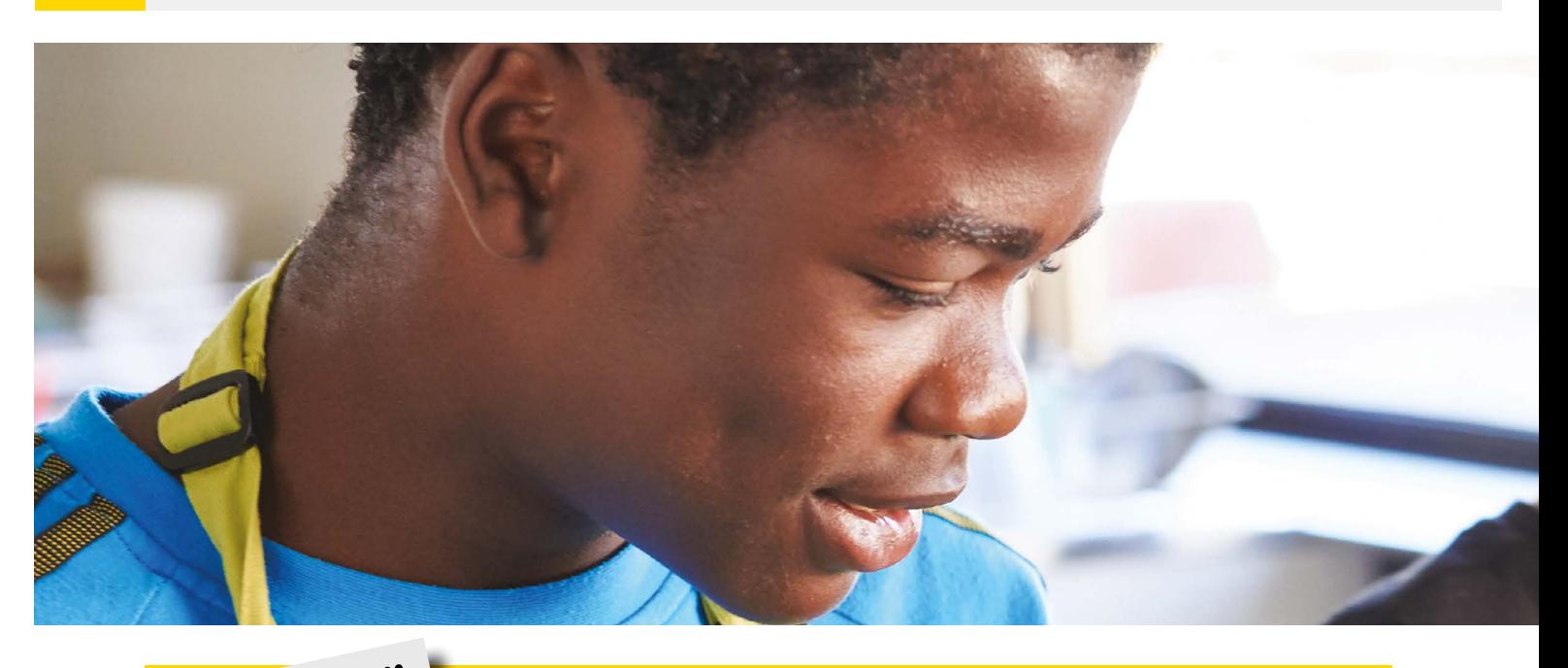

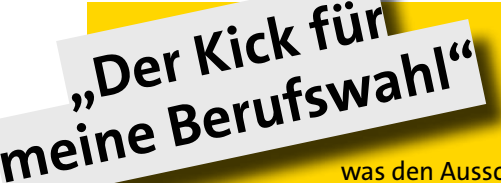

Beim Format "Der Kick für meine Berufswahl" berichten Auszubildende/ Studierende über ihre Erfahrungen in ihrer Berufsorientierungsphase, welche Unterstützungsangebote hilfreich waren und verdeutlichen, was den Ausschlag für ihre Berufswahlentscheidung gegeben hat. Außerdem berichten

sie aus ihrem Ausbildungs- bzw. Studienalltag und geben hierdurch interessante Einblicke und Tipps. Ergänzt werden die Veranstaltungen mit einem kurzen Vortrag von Fachexperten (z. B. von Ausbildungsoder Personalverantwortlichen, Berufsberatung etc.), die das Berufsbild einordnen, über Anforderungen und Entwicklungsmöglichkeiten informieren.

#### **Wer organisiert?**

Service SCHULEWIRTSCHAFT Baden-Württemberg

#### **Wer macht mit?**

Auszubildende und Studierende unterschiedlicher Berufsfelder bzw. Fachrichtungen, Ausbildungs- und Personalverantwortliche, Berufsberatung der Agentur für Arbeit

#### **An wen richtet sich das Angebot?**

Schülerinnen und Schüler, Lehrkräfte

#### **Welchen Nutzen hat die Zielgruppe?**

- Schülerinnen und Schüler erhalten Einblicke in die Perspektive von Auszubildenden/Studierenden und erfahren, welche BO-Angebote aus deren Sicht bei der Berufswahl hilfreich gewesen sind
- Nahezu Gleichaltrige, die bereits eine Berufswahlentscheidung getroffen haben, geben Informationen und Tipps zu Ausbildungsberufen und Studiengängen "auf Augenhöhe" weiter
- Schülerinnen und Schüler bekommen die Möglichkeit, sich selbst hinsichtlich ihrer Vorlieben zu reflektieren und diese auf die eigene Berufs- oder Studienwahl zu übertragen

#### **Dauer**

Ca. 45 – 60 Minuten + Vorbereitungszeit für das technische "Ankommen"

#### **Möglicher Ablauf**

Ca. 15 Minuten vor Veranstaltungsbeginn: Ankommen im virtuellen Veranstaltungsraum, Technik-Check

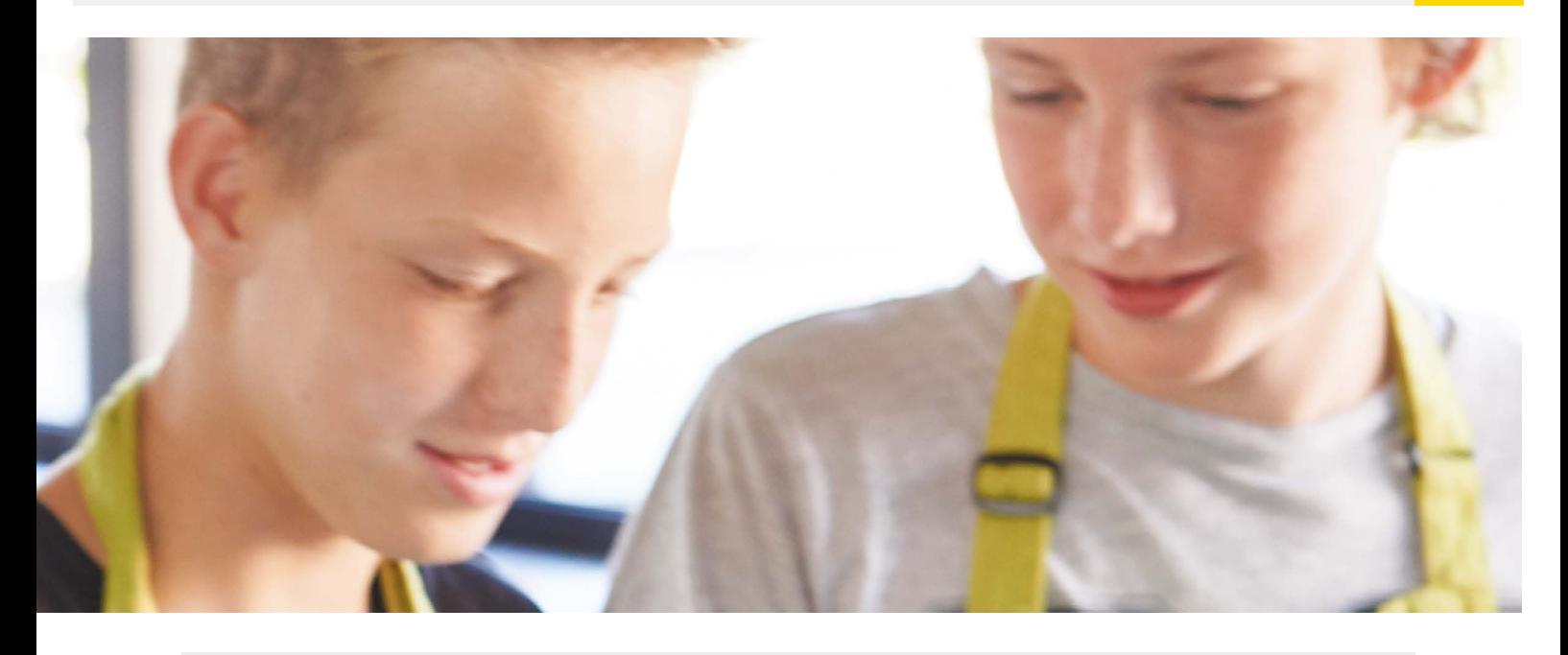

Ca. 5 Minuten: Begrüßung, Netiquette (Mikrofone auf stumm, Kamera aus, Hinweis Fragen im Chat), Vorstellung des Programms/kurze Einführung

Ca. 10 Minuten: Gespräch mit den Auszubildenden/Studierenden, Rückblick auf Schulzeit und BO-Phase, Berufswahlentscheidung, Berufs- bzw. Studieneinstieg, Ausbildungs- und Studienalltag, evtl. Zukunftspläne

Ca. 10 Minuten: Espresso-Talk (Gegenüberstellung von gegensätzlichen Eigenschaften, z. B. "viel Gehalt vs. viel Freizeit etc. Alle sind eingeladen, für sich eine Entscheidung zu treffen)

Ca. 10 Minuten: Fachexperten ordnen den jeweiligen Beruf in das Berufsfeld ein (z. B. Berufsberatung, Ausbildungsleitung)

Ca. 10 Minuten: Ausbildungsleitung stellt den Ausbildungsberuf und den Betrieb/Studierende stellen den Studiengang und die entsprechende Hochschule vor

Ca. 5 Minuten: Offene Fragerunde, Ausblick und Verabschiedung

#### **Empfehlungen**

- Auszubildende/Studierende auswählen, die bereits Ausbildungs- bzw. Studienbotschafter sind
- Das Format eignet sich gut für Veranstaltungen in bestehenden Bildungspartnerschaften
- Vorgespräch mit allen Beteiligten führen, konkreten Ablauf und wesentliche Fragen klären *Espresso-Talk:*

Die folgenden Gegensätze werden den beteiligten Auszubildenden/Studierenden nacheinander als Frage gestellt. Parallel stellt die Lehrkraft im Klassenzimmer das jeweilige Gegensatz-Paar der Schulklasse als offene Frage. Jetzt können sich die Schülerinnen und Schüler Gedanken machen, was besser zu ihnen passt. Die Lehrkraft kann hier auch eine Abstimmung durchführen. Danach beantworten die beteiligten Auszubildenden/Studierenden diese Frage.

#### **Ideen zur Abfrage:**

- Maschine vs. Mensch
- Produkt vs. Dienstleistung
- Selbständig vs. im Team
- Homebase vs. auf Tour
- Arbeitskleidung vs. Freizeitoutfit
- Gestaltungsspielraum vs. vorgegebene Aufgaben
- Gleitzeit vs. Schichtarbeit
- Kleinbetrieb vs. Konzern
- gechillt vs. Hustle-Modus
- Bürohengst vs. an der frischen Luft

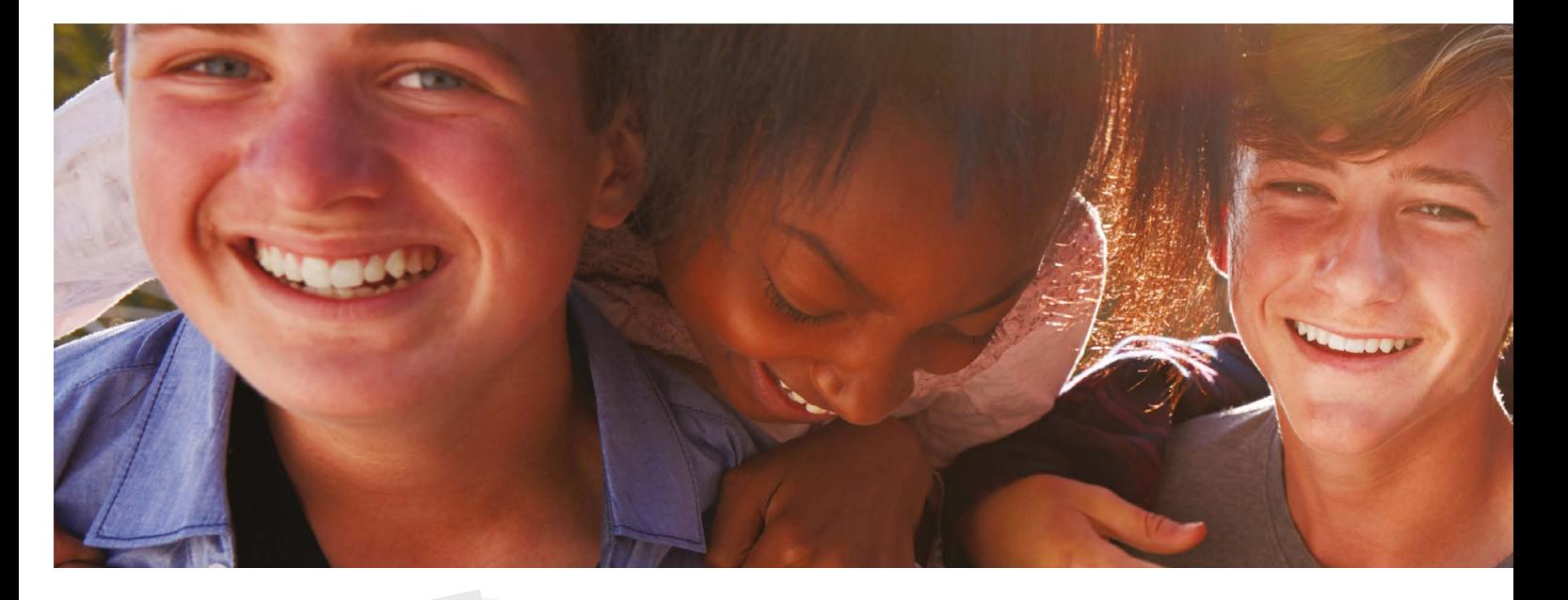

<span id="page-12-0"></span>Beim Format "Ausbildung-Live" werden Live-Einblicke in die Ausbildungswerkstatt, in einen Praktikumsbetrieb, bzw. ein Unternehmen oder in verschiedene Berufsfelder ermöglicht. Hier werden sogenannte job-clips erstellt, die nach dem Motto "echt statt perfekt" von Schülerinnen und Schülern oder auch Betrieben und Unternehmen erstellt werden. Dazu nutzen die Schülerinnen und Schüler, bzw. Azubis ihr eigenes Smartphone und eine der gängigen Videoclip-Apps, die sie auch im privaten Gebrauch gut kennen. So entstehen job-clips, die einen Einblick in das eigene Praktikum geben, ein bestimmtes Berufsbild näher vorstellen oder auch als Unternehmenspräsentation in Schulklassen genutzt werden können. **"Ausbildung-Live"**

#### **Wer organisiert?**

Schule, Unternehmen

#### **Wer macht mit?**

Schülerinnen und Schüler im Praktikum, Auszubildende, Betriebe/Unternehmen

#### **An wen richtet sich das Angebot?**

Schülerinnen und Schüler, die ein Praktikum absolvieren. Auszubildende, die ihren Ausbildungsberuf oder ihr Unternehmen präsentieren möchten. Schulklassen, die einzelne Berufsbilder darstellen wollen.

#### **Welchen Nutzen hat die Zielgruppe?**

- Schülerinnen und Schüler nutzen ein Medium, das ihnen aus dem privaten Gebrauch sehr vertraut ist und Freude macht. Der klassische Praktikumsbericht wird ergänzt durch eine zielgruppengerechte und somit ansprechende Präsentation im Klassenverbund
- Schülerinnen und Schüler können ihr Praktikum unabhängig möglicher Sprachbarrieren präsentieren
- Schülerinnen und Schüler lernen durch eine vorbereitende und gewissenhafte Auseinandersetzung mit dem Thema Mediennutzung und Datenschutz einen guten Umgang mit dem Erstellen und Verbreiten von Videos
- Betriebe und Unternehmen können sich und ihre Ausbildungsberufe zwanglos und dadurch unkompliziert und zielgruppengerecht präsentieren

#### **Dauer**

Durch den Anspruch "echt statt perfekt" und die Erfahrungen mit der Aufmerksamkeitsspanne in Schulklassen sollten die einzelnen clips in jedem Fall kurzweilig und abwechslungsreich gestaltet sein, in der Regel eine Länge von 3 – 5 Minuten nicht überschreiten.

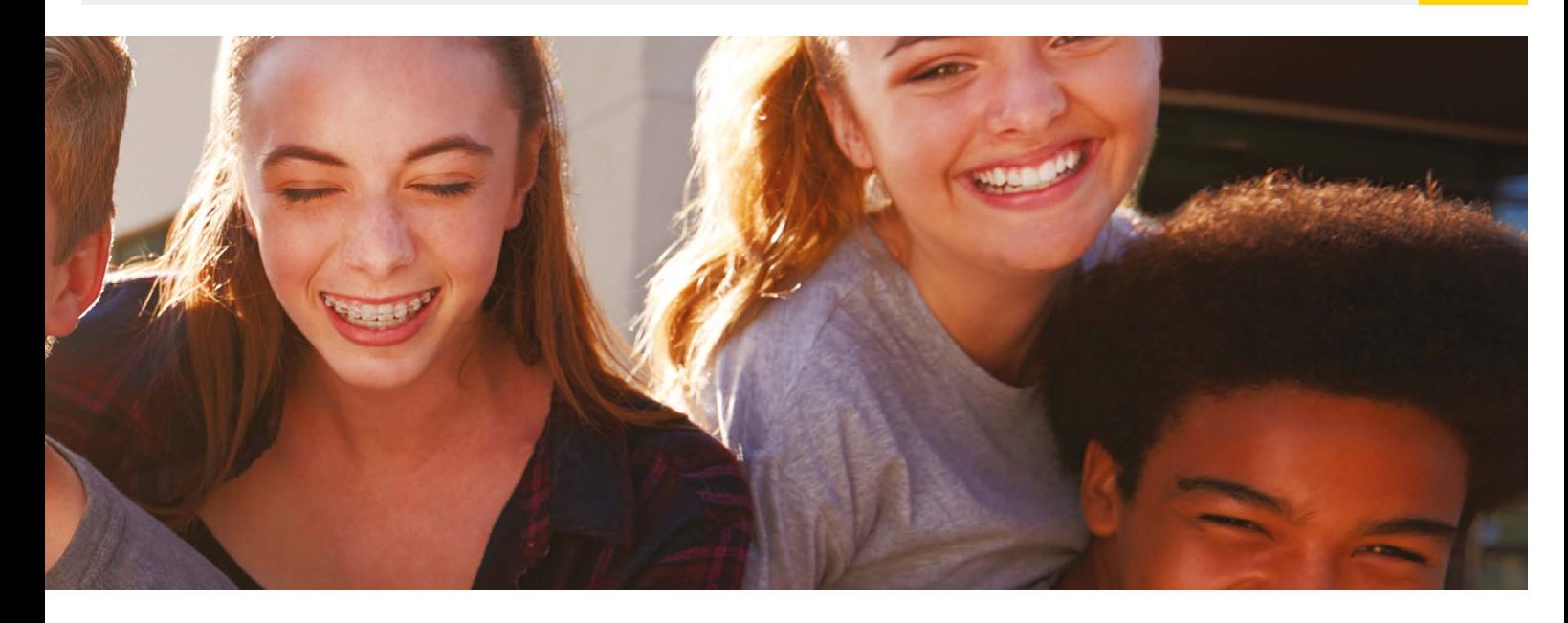

Für die Nutzung von Schülerinnen und Schülern: Zusätzlich ist eine Vorbereitungszeit der Schülerinnen und Schüler einzuplanen (ein bis zwei Schulstunden), sowie eine angemessene Zeit zur Präsentation und Reflexion der erstellten job-clips.

#### **Möglicher Ablauf**

#### *Vorbereitung:*

In Vorbereitung auf ein Praktikum planen Lehrkräfte Zeit für die Idee job-clip ein. Gemeinsam mit den Schülerinnen und Schülern werden folgende Themen besprochen und erarbeitet: Mediennutzung und Datenschutz; Videoerstellung: Erfahrungswerte aus dem privaten Bereich; Klärung Technik, Beleuchtung etc. Zusätzlich werden inhaltliche Vorgaben besprochen, wie z. B. was zu sehen und wer beteiligt werden soll und konkrete Fragestellungen, die dann im job-clip beantwortet werden (z. B.: was macht in diesem Beruf besonders viel Spaß, warum hast du dich "Azubi XY" für deine Ausbildung entschieden etc.). Darüber hinaus wird das Einverständnis aller Beteiligten, bzw. Erziehungsberechtigten eingeholt. *Formate:*

#### • **job-clip als Ergänzung zum Praktikumsbericht**

Die Schülerinnen und Schüler präsentieren ihren jeweiligen Praktikumsbetrieb kurz in Form des erstellten job-clips, ergänzen danach durch einen ausführlicheren Bericht und beantworten die Rückfragen der Klasse.

#### • **job-clip als Präsentation von ausgewählten Berufsbilder**n

Die Schülerinnen und Schüler recherchieren ausgewählte Berufsbilder und erarbeiten sich eine Übersicht der "harten Fakten": Ausbildungsdauer, schulisch oder dual, schulische und persönliche Zugangsvoraussetzungen, Inhalte in der Ausbildung, spätere berufliche Tätigkeiten und Einsatzfelder.

• **job-clip als Unternehmenspräsentation** Azubis filmen sich selbst und gehen dabei z. B. durch die Ausbildungswerkstatt, interviewen andere Azubis, stellen einer Führungskraft Fragen, zeigen das Gebäude etc. Dieser job-clip kann ergänzend zu einer Unternehmenspräsentation in Schulklassen gezeigt werden.

- Datenschutz und Mediennutzung im Vorfeld besprechen, das Einverständnis aller Beteiligten einholen und sicherstellen
- Darüber hinaus nicht zu viele Vorgaben machen, das Motto "echt statt perfekt" betonen, die Schülerinnen und Schüler "machen lassen"
- Ausreichend Zeit für die Präsentation der Ergebnisse und eine wertschätzende Nachbesprechung einplanen

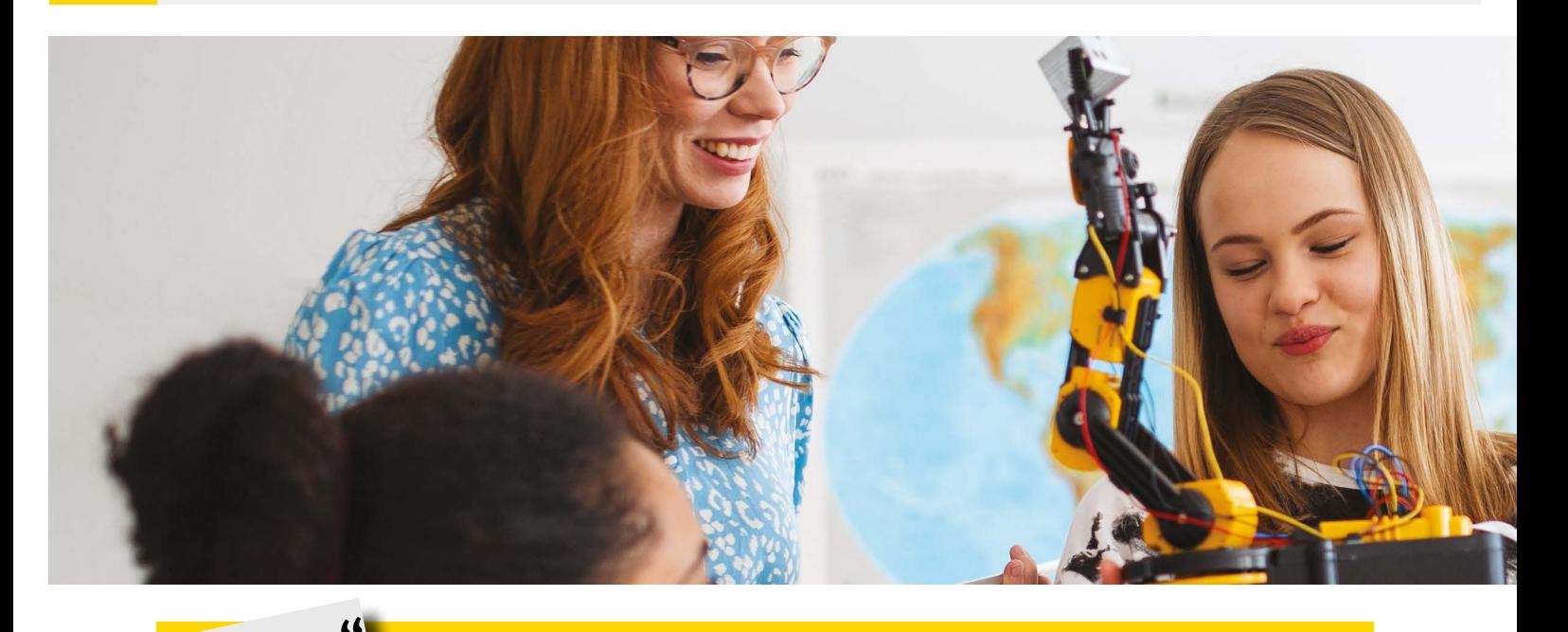

Beim Format "Praxis-Live" werden hybride Praxis-Workshops mit einem externen Anbieter (z. B. Wissenswerkstätten, Wissensfabriken, Unternehmen, Verbände) durchgeführt. Zu verschiedenen beruflichen Tätigkeiten gibt es digitale Lehrgänge zu verschiedenen Themen (CAD, Feilen, Gewinde, Produktdesigner etc.). Die Anleitung dazu erfolgt digital, "gebaut und geschraubt" wird in Präsenz vor Ort. Die dazu benötigten "Material-Kits" werden vorab an die Schulen verschickt. Auch in einer klassischen Technik-Unterrichtsstunde kann Praxis-Live mit z. B. Filmen eingesetzt werden, die von Auszubildenden erstellt wurden. So lernen die Schülerinnen und Schüler technische Vorgänge kennen und führen Übungen dazu im Unterricht durch. Der Ausbilder, bzw. die Ausbilderin ist digital dazugeschaltet. Außerdem betreut die Lehrkraft die praktischen Übungen vor Ort. **"Praxis-Live"**

#### **Wer organisiert?**

Schule

#### **Wer macht mit?**

Wissenswerkstätten, Wissensfabriken, Unternehmen, Verbände

#### **An wen richtet sich das Angebot?**

- An Schulklassen, die sich über eine praktische Tätigkeit exemplarisch mit beruflichen Tätigkeiten auseinandersetzen und mehr über ihre beruflichen Interessen erfahren möchten
- An Lehrkräfte, die ihren Technikunterricht durch ein digitales Angebot in hybrider Form ergänzen möchten

#### **Welchen Nutzen hat die Zielgruppe?**

- Schülerinnen und Schüler lernen exemplarisch ein berufliches Thema, bzw. eine berufliche Tätigkeit kennen
- Schülerinnen und Schüler erfahren durch das praktische Tun mehr über ihre (beruflichen) Neigungen und Interessen
- Lehrkräfte können durch den ganz praktischen Input "live aus der Berufspraxis" ihre Unterrichtsinhalte ergänzen

#### **Dauer**

Vorbereitung ca. 15 Minuten pro Workshop-Raum (inkl. Technik-Check) plus ca. 60 Minuten Durchführung pro Workshop. Eine gemeinsame Nachbesprechung ist zu empfehlen, in der die Ergebnisse gewürdigt und evtl. Schwierigkeiten bei der Umsetzung besprochen werden.

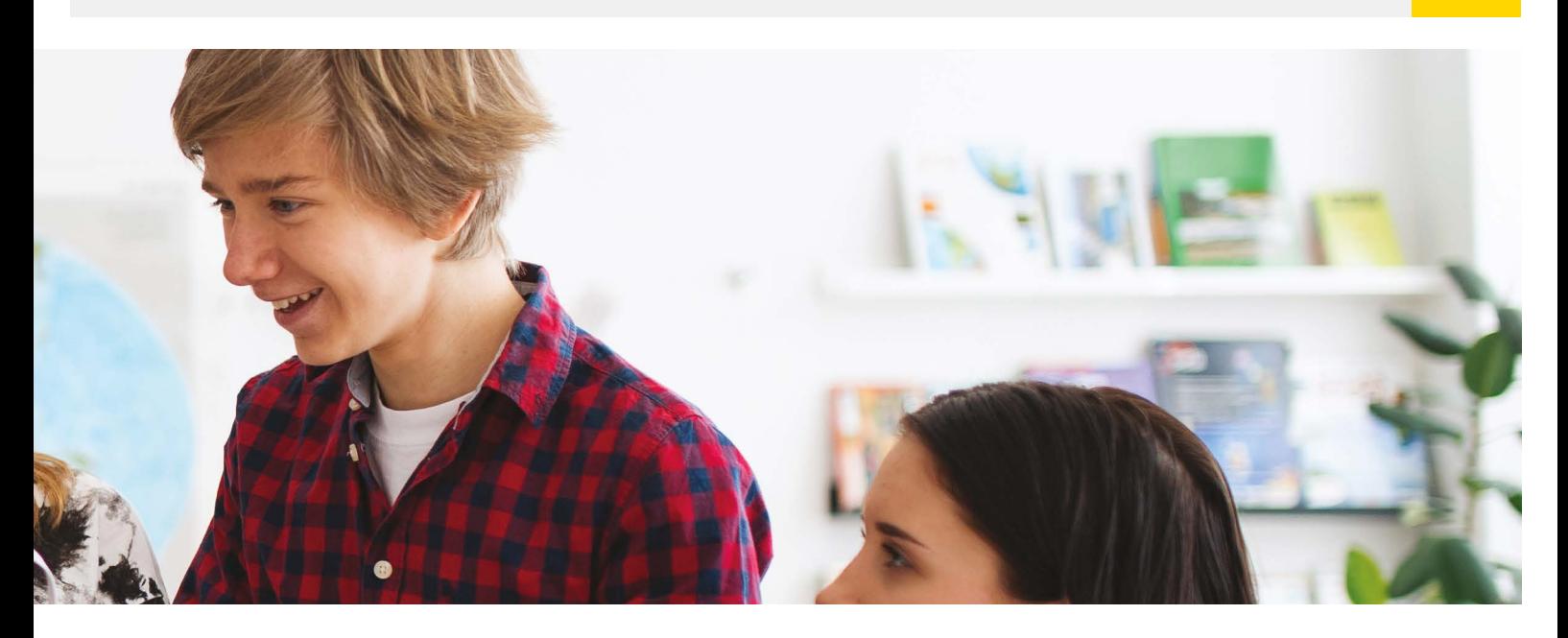

#### **Möglicher Ablauf**

#### *Vorbereitung:*

Vorab werden mit der Klasse die möglichen Workshops besprochen und nach den beruflichen Interessen der Schülerinnen und Schüler ausgewählt. In der Regel kann ein Workshop mit max. 8 – 10 Personen stattfinden, so dass für eine Schulklasse mehrere Workshops parallel durchgeführt werden. Der jeweilige Anbieter verschickt vorab "Material-Kits" zur Nutzung während des Workshops. Zusätzlich bringen die Schülerinnen und Schüler einzelne, speziell dafür erforderliche Alltagsgegenstände wie z. B. Schere, Schraubendreher etc. von zu Hause mit. Die Lehrkraft sorgt für die entsprechenden Räume und Begleitpersonen. Pro Workshop-Raum wird von der Lehrkraft eine Live-Schaltung zum jeweiligen Anbieter via Online-Konferenz hergestellt. Den Konferenz-Raum legt in der Regel der Anbieter an, die Lehrkraft sorgt für die technische Übertragung (Laptop, Beamer, Leinwand).

### *Durchführung:*

Die Schule stellt pro Workshop einen separaten Raum zur Verfügung. Jeder Raum verfügt über die technische Ausstattung, um sich digital mit dem Workshop-Anbieter zu verbinden (Laptop, Beamer, Leinwand). Die Schülerinnen und Schüler werden nach Interesse auf die verschiedenen Räume aufgeteilt. In jedem Raum sollten 1 – 2 Begleitpersonen sein, um die Schülerinnen und Schüler bei der Umsetzung zu unterstützen. Das vom jeweiligen Anbieter vorab verschickte Material liegt vor jedem Schüler und jeder Schülerin bereit. Die Workshop-Leitung wird per digitaler Konferenz in das Klassenzimmer geschaltet. Am Anfang gibt es einen Input ins Thema sowie eine Aktivierung des bereits vorhandenen Wissens. Anschließend wird nach Anleitung der Workshop-Leitung mit den verschickten Materialien ein Werkstück gebaut.

- Bei einer Workshop-Auswahl unbedingt die Interessen der Schülerinnen und Schüler berücksichtigen
- Dafür sorgen, dass am Veranstaltungstag tatsächlich für alle Schülerinnen und Schüler das Material plus zusätzlich benötigtes Werkzeug in ausreichender Anzahl vor Ort ist
- Je nach Klassenstufe neben der Lehrkraft für weitere Begleitpersonen (FSJ, BUFDI, Praktikanten) sorgen, die die Schülerinnen und Schüler beim "Bauen und Schrauben" unterstützen
- Für eine stabile Internetverbindung sorgen, bzw. einen "Plan B" mit dem jeweiligen Anbieter vereinbaren (bei überlastetem Server z. B. Alternativraum nutzen, im Notfall über eine Telefonkonferenz mit Videochat weitermachen etc.)

Hier werden Live-Einblicke in die Ausbildungswerkstatt, in den Praktikumsbetrieb, ins Unternehmen oder in verschiedene Berufsfelder ermöglicht. Dabei können Vertreterinnen und Vertreter der Betriebe und Unternehmen live im Klassenzimmer berichten und ihren Vortrag durch einen job-clip (vgl. Format *["Ausbildung-Live" auf Seite 13](#page-12-0)*), bzw. eine digitale Live-Schaltung in den laufenden Betrieb ergänzen oder sich in Form einer digitalen Konferenz "live" ins Klassenzimmer dazuschalten. So wird z. B. die digitale Veranstaltungsreihe "Unternehmen im Gespräch" erfolgreich in der Region Bodensee-Oberschwaben umgesetzt. Auch hier informieren Ausbildungs- und Personalverantwortliche über ihr Unternehmen und dessen Ausbildungsangebote. Auszubildende des Unternehmens stellen ihre Ausbildungsberufe vor, berichten, warum sie sich für ihren Ausbildungsberuf entschieden haben und gewähren direkte und authentische Einblicke in ihren Ausbildungsalltag. **"Azubis/Ausbilder-Live": Unternehmen im Gespräch!** 

#### **Wer organisiert?**

Schule, Unternehmen, Service SCHULEWIRTSCHAFT Baden-Württemberg

#### **Wer macht mit?**

Schülerinnen und Schüler, Lehrkräfte, ggf. Eltern

#### **An wen richtet sich das Angebot?**

Schülerinnen und Schüler, Lehrkräfte, Ausbildungsverantwortliche, Beratungsfachkräfte, Eltern, Multiplikatorinnen und Multiplikatoren

#### **Welchen Nutzen hat die Zielgruppe?**

- Schülerinnen und Schüler können sich über die regionalen Ausbildungsmöglichkeiten im Rahmen ihres regulären BO-Unterrichts informieren
- Betriebe und Unternehmen können sich und ihre Ausbildungsberufe bei digitaler Durchführung ortsunabhängig, in jedem Fall aber authentisch und damit zielgruppengerecht präsentieren

#### **Dauer**

Je nach Anzahl der beteiligten Betriebe 45 – 90 Minuten + Vorbereitungszeit für das technische "Ankommen"

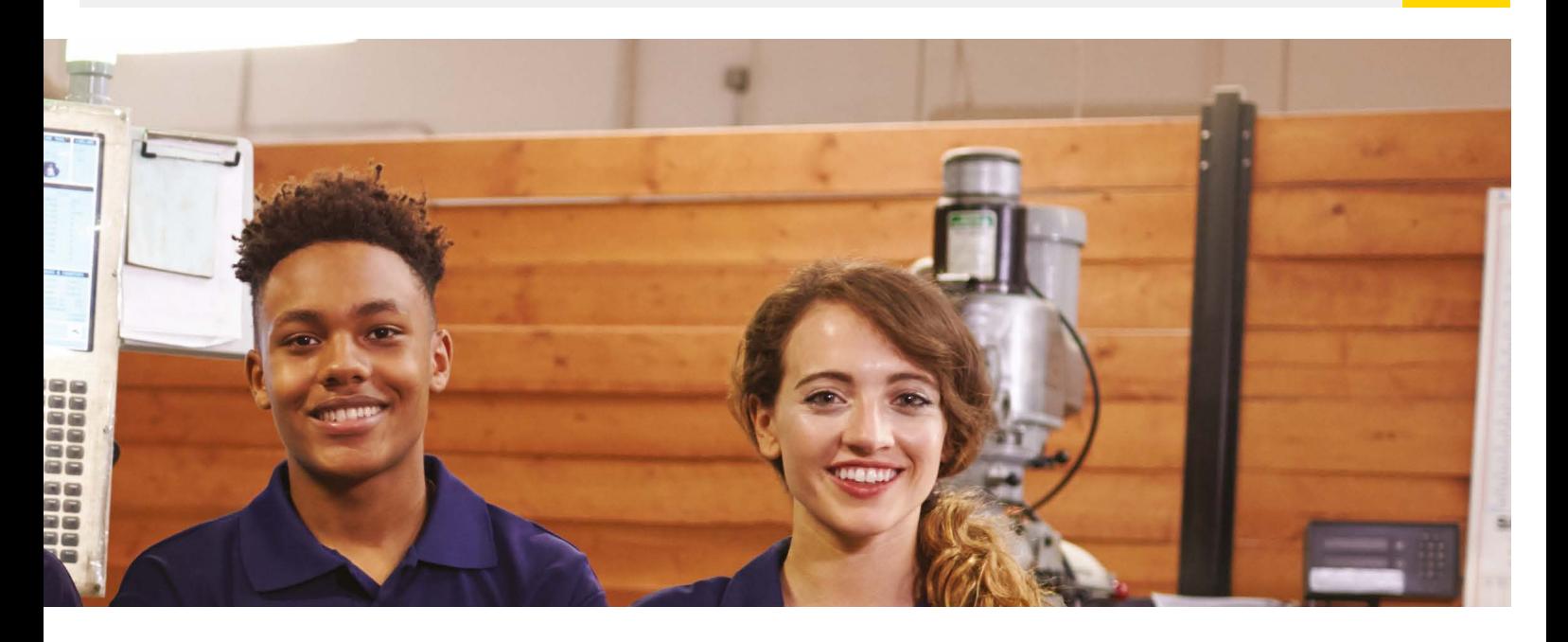

#### **Möglicher Ablauf**

#### *Vorbereitung:*

Idealerweise wird die Unternehmenspräsentation mit den Schülerinnen und Schülern vorbesprochen. Dabei sollte zum einen das Verhalten der Beteiligten in Online-Präsentationen und zum anderen über mögliche Fragestellungen an die Azubis/ Vertreterinnen und Vertreter der Betriebe und Unternehmen gesprochen werden. Die Lehrkraft sorgt für die Technik (Laptop, Beamer, Leinwand) und den digitalen Konferenzraum (verschickt den Zugangslink plus techn. Hinweise vorab an die beteiligten Betriebe/ Unternehmen).

### *Durchführung:*

Die Schule stellt einen digitalen Konferenzraum zur Verfügung und die benötigte Technik dafür bereit (Laptop, Beamer, Leinwand)

Ca. 15 Minuten vor Veranstaltungsbeginn verbindet sich die Lehrkraft über den digitalen Konferenzraum mit dem Betrieb/Unternehmen vor Ort, prüft die Technik, sorgt für eine stabile Verbindung Ca. 5 Minuten: Begrüßung aller Beteiligten, Netiquette bei rein digitaler Durchführung (Mikrofon auf Stumm, Kamera aus, Hinweis Fragen im Chat während der Präsentationen), Vorstellung des Programms und kurze Einführung ins Thema (Unternehmensvertreterinnen und -vertreter)

Ca. 15 – 20 Minuten Unternehmenspräsentation

ggf. ca. 5 – 10 Minuten "Live-Schaltung" in den Betrieb via digitaler Konferenzschaltung Ca. 10 Minuten: Fragerunde durch die Schülerinnen und Schüler

Werden mehrere Betriebe/Unternehmen beteiligt, hier jetzt unbedingt eine Pause machen, bevor die 2. Präsentation startet

- Unternehmensvertreterinnen und -vertreter im Vorfeld für die Zielgruppe Schülerinnen und Schüler sensibilisieren: Welche Fragestellungen und Informationen interessieren Schülerinnen und Schüler? Keine allgemeine Firmenpräsentation!
- Während der Präsentation die Schülerinnen und Schüler aktiv mit einbinden, Fragen stellen, Rückmeldungen einholen
- Die Auszubildenden erzählen am besten ganz "echt" und möglichst frei (nicht auswendig gelernt) über ihre Ausbildung
- Bei der Live-Schaltung in den Betrieb vor Ort ist auch das Motto "echt statt perfekt" zu berücksichtigen: Ein Azubi geht mit seinem Smartphone durch die Lehrwerkstatt, befragt "Azubis bei der Arbeit", zeigt typische Arbeitsgeräte/Projektarbeiten etc.
- Bei der abschließenden Fragerunde ausreichend Zeit für Wortmeldungen zulassen

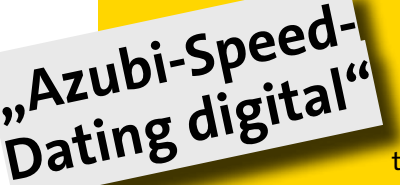

Beim "Azubi-Speed-Dating digital" haben Schülerinnen und Schüler sowie Unternehmen genau 15 Minuten Zeit, sich gegenseitig vorzustellen, kennenzulernen und voneinander zu überzeugen. Drei bis vier Schülerinnen und Schüler treffen in einer Kleingruppe in einem virtuellen Gruppenraum auf Unternehmens-

vertreter (in der Regel Ausbildungsverantwortliche, teilweise zusammen mit Auszubildenden), stellen sich kurz vor und erläutern, was sie an dem Berufsfeld, dem Unternehmen oder dem Ausbildungsberuf interessiert. Die Unternehmensvertreter informieren über die Ausbildungsberufe, ihre Erwartungen an Auszubildende, Möglichkeiten Praktika zu absolvieren oder geben Tipps für die Bewerbung. Das Speed-Dating verläuft in drei Runden, so dass alle teilnehmenden Schülerinnen und Schüler die Möglichkeit haben, sich drei unterschiedlichen Unternehmensvertretern aus drei unterschiedlichen Berufsfeldern zu präsentieren. Im Vorfeld der Veranstaltung ist eine gute organisatorische Planung sowie eine intensive inhaltliche Vorbereitung der Schülerinnen und Schüler erforderlich.

#### **Wer organisiert?**

Schule, Service SCHULEWIRTSCHAFT Baden-Württemberg

#### **Wer macht mit?**

Ausbildungsverantwortliche und Auszubildende von Unternehmen und Einrichtungen unterschiedlichster Berufsfelder

#### **An wen richtet sich das Angebot?**

Schülerinnen und Schüler in Vorabgangsklassen, ggf. könnte das Format auch in der Abgangsklasse zur Vermittlung von bislang "unversorgten" Schülerinnen und Schülern auf noch freie Ausbildungsstellen durchgeführt werden

#### **Welchen Nutzen hat die Zielgruppe?**

- Schülerinnen und Schüler lernen Ausbildungsbetriebe in ihrer Region kennen
- Schülerinnen und Schüler werden angehalten, über ihre (beruflichen) Neigungen zu reflektieren und sich interessensgeleitet für jeweils ein Speed-Date mit drei Ausbildungsbetrieben zu entscheiden
- Schülerinnen und Schüler können erste Kontakte zu potenziellen Praktikums- bzw. Ausbildungsbetrieben knüpfen und sich als potenzielle Bewerber präsentieren

#### **Dauer**

Die eigentliche Speed-Dating-Veranstaltung dauert zwischen 90 und 120 Minuten + Zeit im Vorfeld zur Vorbereitung der Schülerinnen und Schüler und im Nachgang zur Reflexion

#### **Möglicher Ablauf**

#### *Vorbereitung:*

Die Schülerinnen und Schüler entscheiden sich im Vorfeld für drei aus sieben zur Verfügung stehenden Berufsfeldern, die sie im Rahmen des "Azubi-Speed-Datings digital" kennenlernen bzw. erkunden wollen. Die Betriebe und Einrichtungen, die hinter dem jeweiligen Berufsfeld stehen bzw. dieses beim Speed--Dating "repräsentieren", werden erst nach der Festlegung durch die Schülerinnen und Schüler bekannt gegeben. So soll sichergestellt werden, dass sich die Jugendlichen bei der Wahl ihrer Datings an ihren Neigungen und Interessen orientieren (idealerweise bestätigt durch das Erkundungstool *[Check-U](https://www.arbeitsagentur.de/bildung/welche-ausbildung-welches-studium-passt)*) und nicht an der vermeintlichen Attraktivität bestimmter Betriebe. Auch sollten die Schülerinnen und Schüler dazu ermutigt werden, ihren Horizont zu erweitern und auch bewusst Berufsfelder erkunden, die ihnen weniger bekannt sind oder weniger attraktiv erscheinen. Nachdem die Schülerinnen und Schüler ihre Wahl für drei Berufsfelder getroffen haben – die finale Einteilung, wer welche Berufsfelder erkunden kann, obliegt der Lehrkraft –, werden die

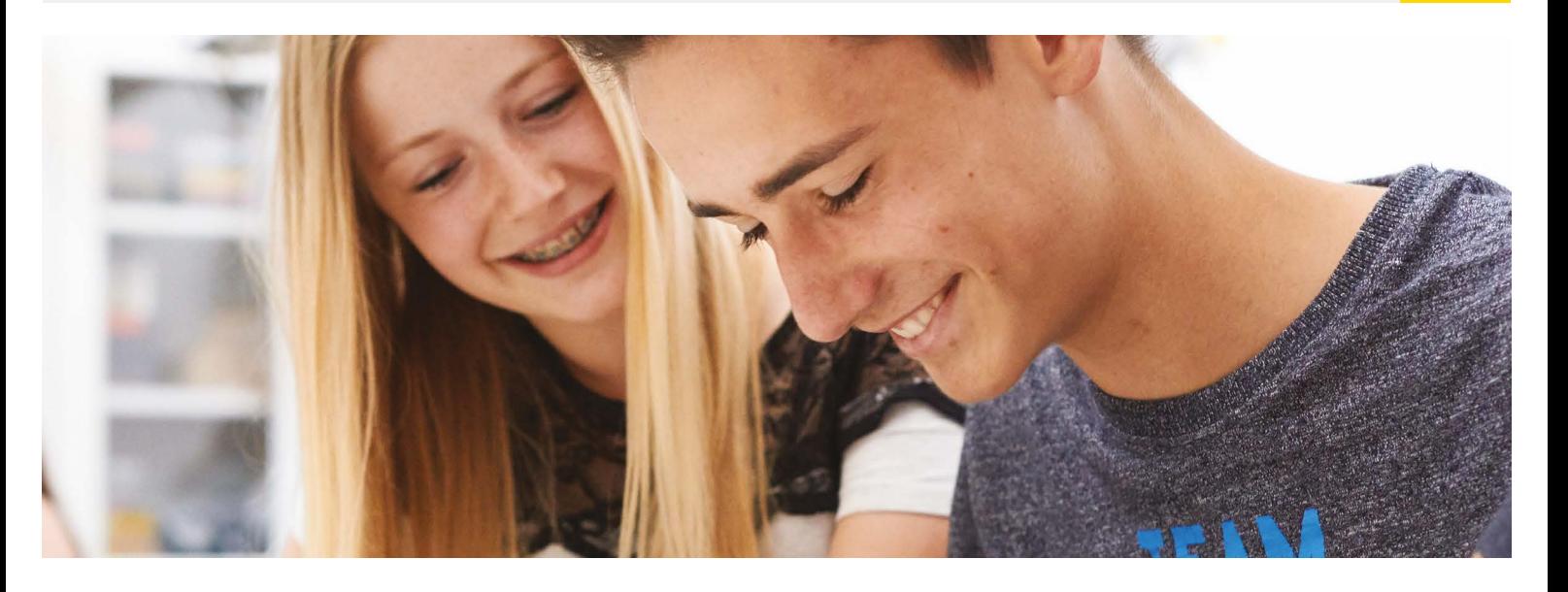

jeweiligen Betriebe mitgeteilt und die Jugendlichen dazu angehalten, sich zu überlegen, wie sie sich und ihr Interesse am jeweiligen Berufsfeld in den Speed-Datings vorstellen wollen, welche Fragen sie stellen möchten etc. Diese halten sie auf vorbereiteten Arbeitsblättern fest. Die Schülerinnen und Schüler erhalten außerdem eine technische Einführung in das eingesetzte Tool und die Verhaltensweisen bei Online-Veranstaltungen werden thematisiert. Darüber hinaus bekommen sie eine Kurzprotokollvorlage, auf der sie nach der jeweiligen Datingrunde die wesentlichen Gesprächsinhalte, Informationen und ihre Eindrücke für die Nachbereitung der Veranstaltung festhalten.

Grundlegende Informationen zum Ablauf, technische Hinweise sowie die Namen der Schülerinnen und Schüler in den jeweiligen Speed-Dating-Runden werden vorab auch den beteiligten Betrieben und Einrichtungen mitgeteilt.

### *Am Veranstaltungstag:*

Ca. 15 Minuten vor Veranstaltungsbeginn: Ankommen im virtuellen Veranstaltungsraum, Technik-Check

Ca. 10 Minuten: Begrüßung, Vorstellung des Ablaufs, Einteilung in die sieben Gruppenräume

für die erste Speed-Datingrunde

- Ca. 15 Minuten: erste Speed-Datingrunde
- Ca. 10 Minuten: Schülerinnen und Schüler notieren ihre Eindrücke auf Kurzprotokoll,
- Einteilung für die zweite Speed-Datingrunde
- Ca. 15 Minuten: zweite Speed-Datingrunde
- Ca. 10 Minuten: Schülerinnen und Schüler notieren ihre Eindrücke auf Kurzprotokoll,
- Einteilung für die dritte Speed-Datingrunde
- Ca. 15 Minuten: dritte Speed-Datingrunde

Ca. 10 Minuten: Dankeschön und Verabschiedung der Unternehmensvertreterinnen und -vertreter Ca. 10 Minuten Ausblick auf das weitere Vorgehen mit den Schülerinnen und Schülern und Verabschiedung

- Die teilnehmenden Berufsfelder nach der Berufsfeldsystematik der Bundesagentur für Arbeit bezeichnen, die die Schülerinnen und Schüler bereits kennen (*[www.planet-berufe.de](https://planet-beruf.de)*) bzw. noch kennenlernen werden
- Die einzelnen Gruppenräume sollten zur besseren Orientierung nach dem jeweiligen Berufsfeld oder nach dem jeweiligen Betrieb benannt werden
- Die Schülerinnen und Schüler sollten in die Gruppenräume zugewiesen werden und nicht selbst die Möglichkeit haben, zwischen den Räumen zu wechseln

Über die Webseite *[www.actionbound.com](http://www.actionbound.com)* können u. a. Lehrkräfte und andere Akteure des Bildungswesens digitale Schnitzeljagden (sog. "Bounds") zu ihren individuellen Lernin-

<span id="page-20-0"></span>halten erstellen. Die Schülerinnen und Schüler bearbeiten die digitale Schnitzel-**Digitale Schnitzeljagd** am Beispiel der "Girls' Day Challenge 2021"

jagd anschließend über die kostenlose Actionbound-App am Smartphone oder am Tablet. Mithilfe des Bounds "Girls' Day Challenge 2021", der im Folgenden genauer vorgestellt wird, sollten die Teilnehmenden im Rahmen des Girls' Days 2021 MINT-Berufe und -Studiengänge kennenlernen. Durch das Beantworten von Fragen zu Videoclips über MINT-Berufe, das Lösen von Rätseln und das Durchführen von kleinen Experimenten, konnten die Schülerinnen viele Anregungen und wichtige Informationen zu Berufsbildern der M+E-Branche erhalten.

#### **Wer organisiert?**

z. B. Lehrkräfte, Service SCHULEWIRTSCHAFT Baden-Württemberg, andere Akteure im Bildungswesen

#### **An wen richtet sich das Angebot?**

Schülerinnen und Schüler jeglicher Klassenstufe weiterführender Schularten. Zielgruppe des Angebots der "Girls' Day Challenge 2021" waren MINT-interessierte Schülerinnen der Klassenstufe 7

#### **Welchen Nutzen hat die Zielgruppe?**

Ein Actionbound bietet die Möglichkeit, Lerninhalte für junge Menschen ansprechend, zeitgemäß und motivierend zu vermitteln.

Bei dem Bound "Girls' Day Challenge 2021" hatten die Schülerinnen die Gelegenheit

- MINT-Berufe/-Studiengänge und Ausbildungsinhalte kennenzulernen
- berufsspezifische Aufgaben selbst auszuprobieren
- Fähigkeiten zu trainieren, die zum Erlernen und Ausüben dieser Berufe wichtig sind

#### **Dauer**

Individuell, je nach Anzahl der Aufgaben und Informationsinhalte zwischen ca. 30 ‒ 90 Minuten

#### **Möglicher Ablauf**

#### *Vorbereitung:*

Um den Bound zum gewünschten Thema zu erstellen, meldet sich die Lehrkraft auf der Webseite von Actionbound an und erwirbt eine Lizenz für die gewünschte Anzahl an Schülerinnen und Schülern, die den Bound bearbeiten sollen. Danach kann das Erstellen der digitalen Schnitzeljagd beginnen und die gewünschten Inhalte, wie Rätsel, Medieninhalte und Anleitungen zu praktischen Aufgaben, in den Bound eingepflegt werden. Sobald der Bound fertig erstellt ist, kann er via QR-Code mit den teilnehmenden Schülerinnen und Schülern geteilt werden.

#### *Bearbeitung:*

Bevor die teilnehmenden Schülerinnen und Schüler den Bound durchlaufen, müssen sie die kostenlose Actionbound-App auf ihr Smartphone oder Tablet laden. Danach kann der Bound, entweder als Hausaufgabe zeitlich flexibel von jeder Schülerin bzw. jedem Schüler eigenständig oder synchron mit allen anderen Teilnehmenden zusammen in der Gruppe, bearbeitet werden.

- Um die Motivation zur gewissenhaften Bearbeitung der Aufgaben bei den Teilnehmenden aufrecht zu erhalten, sollte der Bearbeitungsfortschritt im Bound erkennbar sein (z. B. Station 1 von 10)
- Ein Bound kann durch das Hinzufügen von GPS-Daten zu einer realen Schnitzeljagd ausgebaut werden
- Für Schulen/Bildungseinrichtungen lohnt es sich, eine gemeinsame Lizenz zu erwerben

Mit verschiedenen OnlineTools können Schulen ihre regulären Unterrichtsinhalte durch Gamification-Elemente ergänzen und so mit den Schülerinnen und Schülern Berufe "live" erleben. Dafür erwerben Schulen Lizenzen für ausgewählte Tools, wie z. B. Actionbound oder QuizAcademy, die von den Lehrkräften gemeinsam genutzt werden. So können alle erstellten Stadtrallyes, Schnitzeljagden und Quiz untereinander geteilt, gespielt, verändert und angepasst werden. Die Möglichkeiten der Nutzung sind vielfältig: Als Stadtrallye am Tag der Berufsorientierung mit ausbildenden Betrieben am Ort, als Schnitzeljagd zu einem bestimmten Unternehmen z. B. zum Thema "Nachhaltige Berufe", als Quiz zur Lernzielkontrolle oder Hausaufgabe nach einem Besuch von Azubis im Klassenzimmer etc. Auch Schülerinnen und Schüler können in Kleingruppen ein eigenes Quiz zu ausgewählten Berufsfeldern erstellen und sich so die Informationen eigenständig und mit Spaß erarbeiten. **"Berufe-Live"**

#### **Wer organisiert?**

z. B. Lehrkräfte, Service SCHULEWIRTSCHAFT Baden-Württemberg, andere Akteure im Bildungswesen

**Wer macht mit?** Betriebe und Unternehmen

#### **An wen richtet sich das Angebot?**

Schülerinnen und Schüler jeglicher Klassenstufe weiterführender Schularten

#### **Welchen Nutzen hat die Zielgruppe?**

Ein ergänzendes digitales Angebot mit Gamification-Elementen bietet die Möglichkeit, Lerninhalte für junge Menschen ansprechend, zeitgemäß und motivierend zu vermitteln.

- Schülerinnen und Schüler lernen und wiederholen spielerisch Unterrichtsinhalte und bekommen Informationen zu ausbildenden Unternehmen in der Region und ausgewählten Berufsfeldern
- Lehrkräfte können durch den Einsatz dieser Tools ihre regulären Unterrichtsinhalte durch nochmal anders motivierende und zeitgemäße "Formate mit erhöhtem Spaßfaktor" ergänzen

#### **Dauer**

Individuell, je nach Anzahl der Aufgaben und Informationsinhalte zwischen ca. 30 ‒ 90 Minuten

#### **Möglicher Ablauf**

#### *Vorbereitung:*

*Die ["Digitale Schnitzeljagd"](#page-20-0) mit dem Tool Actionbound ist in dieser Sammlung auf Seite [21](#page-20-0) bereits beschrieben.* Um ein Quiz, z. B. mit dem Tool QuizAcademy zu einem bestimmten Thema zu erstellen, erwirbt die Schule eine Lizenz für die gewünschte Anzahl von Schülerinnen und Schülern. Danach kann das Erstellen eines Quiz beginnen und die gewünschten Fragen und Fotos in das Quiz eingepflegt werden. Sobald das Quiz fertig erstellt ist, kann es via QR-Code oder Zugangslink geteilt werden.

## *Bearbeitung:*

Für das Spielen im Klassenverband wird die Technik zur Umsetzung benötigt (Laptop, Beamer, Leinwand). Gleichzeitig können sich die Schülerinnen und Schüler die kostenfreie App "QuizAcademy" auf ihr Smartphone installieren (nicht unbedingt notwendig, je nach Nutzung). Es kann sowohl "jede gegen jeden" als auch in Gruppen gespielt werden. Alternativ können auch Schul-Tablets genutzt werden. Das ist vorab von der Lehrkraft zu organisieren. Zusätzlich ist ein Quiz auch zeitlich flexibel als Hausaufgabe zu bearbeiten, bzw. von Schülerinnen und Schülern im Rahmen einer Kleingruppenphase selbständig zu erstellen.

#### **Empfehlung**

• In der erworbenen Lizenz einen eigenen Kursbereich für alle Lehrkräfte, bzw. Schülerinnen und Schüler eröffnen, in dem alle erstellten Fragen gesammelt und so immer wieder neu zu einem individuellen Quiz zusammengestellt werden können

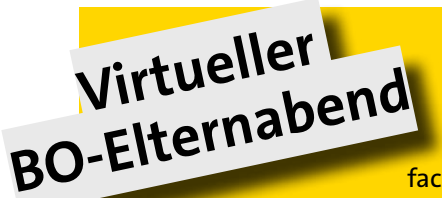

Der virtuelle BO-Elternabend findet zu Beginn des Vorabgangsschuljahres statt, möchte Eltern erste Informationen zur Berufswahl vermitteln, für das Thema sensibilisieren und das Tandem aus BO-Lehrkraft und Beratungsfachkraft der Agentur für Arbeit vorstellen. Der virtuelle BO-Elternabend kann

Auftakt für eine Elternveranstaltungsreihe zum Thema Berufswahl sein: Über das Schuljahr verteilt wird in regelmäßigen Abständen über verschiedene Aspekte und Fragestellungen bei der Berufswahl informiert. Außerdem stellen sich regionale Arbeitgeber mit ihren Ausbildungsmöglichkeiten vor.

#### **Wer organisiert?**

Schule und regionales Netzwerk SCHULEWIRTSCHAFT

#### **Wer macht mit?**

BO-Lehrkräfte der Schule, Mitarbeiter des Service SCHULEWIRTSCHAFT, zuständige Beratungsfachkraft der Agentur für Arbeit, Vertreterinnen bzw. Vertreter von Bildungspartnern der Schule

#### **An wen richtet sich das Angebot?**

Eltern von Schülerinnen und Schülern der Vorabgangsklassen/ggf. auch die Schülerinnen und Schüler selbst

#### **Welchen Nutzen hat die Zielgruppe?**

- Eltern lernen das BO-Konzept der Schule kennen und erfahren, welche BO-Aktivitäten im kommenden Schuljahr geplant sind
- Eltern erfahren, wie sie ihre Kinder im Berufswahlprozess aktiv unterstützen und begleiten können
- Eltern lernen die zuständige Beratungsfachkraft der Agentur für Arbeit und deren Unterstützungsangebote kennen sowie die verantwortlichen BO-Lehrkräfte
- Eltern erfahren, welche Erwartungen Arbeitgeberinnen und Arbeitgeber an zukünftige Auszubildende haben und lernen die Ausbildungsangebote von Bildungspartnern der Schule kennen

#### **Dauer**

Ca. 70 Minuten + Vorbereitungszeit für das technische "Ankommen"

#### **Möglicher Ablauf**

Ca. 15 Minuten vor Veranstaltungsbeginn: Ankommen im virtuellen Veranstaltungsraum, Technik-Check Ca. 5 Minuten: Begrüßung, Netiquette (Mikrofone auf stumm, Kamera aus, Hinweis Fragen im Chat), Vorstellung des Programms und der Referierenden

Ca. 10 Minuten: Vorstellung BO-Konzept der Schule, Ausblick auf BO-Aktivitäten im kommenden Schuljahr (BO-Lehrkraft)

Ca. 10 Minuten: Kurzimpuls "Die Rolle der Eltern bei der Berufswahl ihrer Kinder"

(Service SCHULEWIRTSCHAFT)

Ca. 15 Minuten: Informationen zu den Unterstützungsangeboten der Berufsberatung der Agentur für Arbeit (Beratungsfachkraft)

Ca. 20 Minuten: Bildungspartner präsentiert sich und seine Ausbildungsmöglichkeiten, informiert über Erwartungen der Wirtschaft an potenzielle Auszubildende (Unternehmensvertreterinnen und -vertreter)

- Die Einladung zur Veranstaltung sollte von Schulseite erfolgen
- Die Moderation der Veranstaltung übernimmt die BO-Lehrkraft
- Fragen können direkt im Chat gestellt werden und werden von der Moderatorin/dem Moderator bzw. der Co-Moderatorin/dem Co-Moderator an die jeweilige Adressatin bzw. den Adressaten gerichtet
- Der Beginn der Veranstaltung sollte nicht vor 18:00 Uhr erfolgen

Beim virtuellen Mentorenprogramm "MINToring" geben engagierte Studierende aus MINT-Fächern, sogenannte MINTorinnnen und MINToren, Einblicke in ihre Hochschule und ihren Studiengang, organisieren Informations-

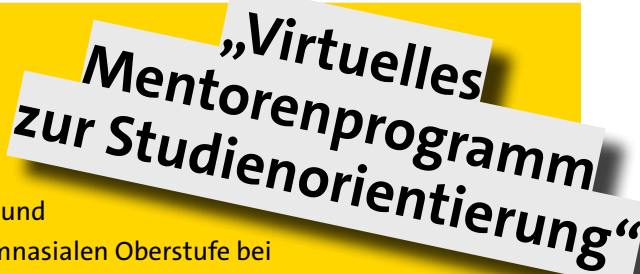

veranstaltungen zu studienrelevanten Themenstellungen und stehen teilnehmenden Schülerinnen und Schülern der gymnasialen Oberstufe bei

allen Fragen rund um Studium und Studienfachwahl mit Rat und Tat zur Seite. MINToring ist ein Online-Mentorenprogramm, das Schülerinnen und Schüler durch unterschiedlichste Veranstaltungsformate, wie z. B. virtuelle Campusführung und Betriebserkundungen, digitale Gesprächsrunden mit Studierenden und Hochschulvertretern oder Online-Stammtische bei der Studienorientierung unterstützt. In Baden-Württemberg ist das MINToring-Programm Teil der Initiative "Südwestmetall macht Bildung".

#### **Wer organisiert?**

"Südwestmetall macht Bildung", engagierte Studierende aus MINT-Fächern

#### **Wer macht mit?**

Studierende, Hochschulmitarbeiterinnen und -mitarbeiter, Unternehmensvertreterinnen und -vertreter

#### **An wen richtet sich das Angebot?**

Schülerinnen und Schüler der gymnasialen Oberstufe, Schülerinnen und Schüler von Bildungsgängen an Beruflichen Schulen, die ein Hochschulstudium anstreben

#### **Welchen Nutzen hat die Zielgruppe?**

- Schülerinnen und Schüler lernen Studierende aus unterschiedlichen Hochschulen und Studiengängen kennen, die sie bei der Studienorientierung unterstützen
- Sie erhalten Informationen und Einblicke in Hochschulen und Studiengänge aus "erster Hand"
- Sie lernen eine Vielzahl unterschiedlicher Studiengänge aus dem MINT-Bereich kennen
- Schülerinnen und Schüler erhalten Tipps rund um das Studium und zur Studienfachwahl auf "Augenhöhe"

#### **Dauer**

MINToring ist ein fortlaufendes Angebot, der Einstieg ins Programm ist jederzeit möglich. Je nach Format liegt die Dauer einer Veranstaltung zwischen 45 und 120 Minuten.

#### **Möglicher Ablauf**

Interessierte Schülerinnen und Schüler können sich jederzeit zum MINToring-Programm anmelden und an den virtuellen Veranstaltungsformaten teilnehmen. Sämtliche Informationen zum Projekt werden auf einer digitalen Plattform, einem Padlet, bereitgestellt (*[https://padlet.com](https://padlet.com/SWMmachtBildung/mintoring-ppsxki52qzdubp48)*). Dort erfahren die Schülerinnen und Schüler wie sie sich anmelden können, stellen sich die MINTorinnen und MINToren vor, werden die Veranstaltungen angekündigt, studienrelevante Informationen bereitgestellt, in einem Forum Fragen der Schülerinnen und Schüler beantwortet, etc.

Monatlich werden virtuelle Infoveranstaltungen, die Einblicke in MINT-Studiengänge und MINT-Berufe gewähren, studienthemenspezifische Gesprächsrunden sowie Online-Stammtische angeboten. Über ein Credit-Point-System haben Schülerinnen und Schüler, die aktiv an einer bestimmten Anzahl an MINToring-Veranstaltungen teilgenommen haben, die Möglichkeit, ein Zertifikat zu erwerben.

- Studierende unterschiedlicher Hochschulen, Hochschularten und MINT-Fächern als MINToren einsetzen, um die Bandbreite der Möglichkeiten eines MINT-Studiums abzubilden
- MINTorinnen und MINToren sollten sich mindestens ein Schuljahr lang im Programm engagieren, um ein Vertrauensverhältnis zu Schülerinnen und Schülern aufbauen zu können

# **Erlebnis-Berufsorientierung! BO-Baukasten für den Unterricht**

In dieser Broschüre sind verschiedene Möglichkeiten der digitalen und hybriden Berufsorientierung beschrieben. Jetzt wird es konkret mit einer Zusammenführung verschiedener Bausteine, die so oder auf die Situation vor Ort angepasst von Lehrkräften im Rahmen des BO-Unterrichts durchgeführt werden können. Dieser Ablauf wurde im Rahmen des Projekts Berufsausbildung 4.0 mit Schülerinnen, Schülern und Lehrkräften erprobt.

### **BAUSTEIN**

**"Berufliche Interessen und Stärken herausfinden" (3 UE)**

#### **Methode/Tool**

Check-U: *<https://www.arbeitsagentur.de/bildung/welche-ausbildung-welches-studium-passt>*

#### **Inhalt**

- Begleitete Einführung/Anmeldung bei Check-U (Weiterführung als Hausaufgabe)
- Auswertung der Ergebnisse
- Ranking nach mehrheitlich beruflichem Interesse erstellen
- Für die Klasse interessante, ausbildende Betriebe+Unternehmen in der Region recherchieren

#### **Tipp**

Ausreichend Zeit für die Tool-Einführung einplanen, unbedingt gemeinsam im Klassenverbund starten und für Rückfragen ansprechbar sein

## **BAUSTEIN "Berufsfelder entdecken" (3 UE)**

#### **Methode/Tool**

planet-beruf: *[https://planet-beruf.de](https://planet-beruf.de/schuelerinnen)*, job-clip

#### **Inhalt**

- Steckbriefe und Filme zu den jeweils interessanten, bzw. vorgegebenen Berufen ansehen
- eigenen Steckbrief zum favorisierten, bzw. vorgegebenen Beruf erstellen lassen
- job-clip drehen (3min-Film mit einem Smartphone und z. B. den "fünf wichtigsten Informationen/ passenden Bildern zum Beruf xy")

## **BAUSTEIN**

**"Ausbildende Betriebe und Unternehmen in der Region kennenlernen" (3 – 4 UE)**

#### **Methode/Tool**

Actionbound: *<https://de.actionbound.com>*, QuizAcademy: *<https://quizacademy.de/>*

#### **Inhalt**

- Actionbound als digitale Schnitzeljagd zu einem bestimmten Unternehmen/Ort, oder
- Actionbound als hybride Stadtrallye zu mehreren Betrieben/Unternehmen/Orten, oder
- Quiz als begleitendes Instrument einer Unternehmenspräsentation
	- Der Betrieb/das Unternehmen stellt sich in einer Videokonferenz vor. Begleitend lösen die Schülerinnen und Schüler alleine oder in Gruppen von der Lehrkraft vorbereitete Fragen und Aufgaben zu den vorgestellten Inhalten
	- Der Betrieb/das Unternehmen nutzt eines der Tools, um sich zu präsentieren

#### **Tipp**

Smartphones benötigen ausreichend mobile Daten!

## **BAUSTEIN "Ergebnissicherung" (1 – 2 UE)**

### **Methode/Tool**

QuizAcademy: *<https://quizacademy.de/>*

#### **Inhalt**

- Quiz zum Kennenlernen verschiedener Berufsfelder, bzw. zur Vertiefung von Unterrichtsinhalten spielen, oder
- Quiz auf Grundlage der erhaltenen Informationen in Gruppen erstellen lassen. Den Gruppen einzelne Betriebe oder Berufsfelder zuweisen, so dass unterschiedliche Quiz entstehen, oder
- Quiz zur Lernzielkontrolle als Kurztest spielen, oder
- zu spielendes Quiz als Hausaufgabe aufgeben

#### **Tipp**

Ein Herunterladen der App ist nicht notwendig, um an einem Quiz teilzunehmen. Ein Quiz kann auch analog als Klasse mit Abstimmungsverfahren gespielt werden.

# WEITERE NÜTZLICHE INFORMATIONEN/LINKS

- *[www.bo-bw.de](http://www.bo-bw.de)*
- *[www.suedwestmetall-macht-bildung.de](https://www.suedwestmetall-macht-bildung.de)*
- *<https://wirlernen40bw.zsl-bw.de/Startseite>*
- *[www.Check-U.de](http://www.Check-U.de)*
- *https://planet-beruf.de*
- *[www.biwe.de](http://www.biwe.de)*
- AzubiWelt: Ausbildungssuche per App Bundesagentur für Arbeit *[www.arbeitsagentur.de/bildung/ausbildung/](https://www.arbeitsagentur.de/bildung/ausbildung/azubiwelt) [azubiwelt](https://www.arbeitsagentur.de/bildung/ausbildung/azubiwelt)*

## **IMPRESSUM**

**HERAUSGEBER** SCHULEWIRTSCHAFT Baden-Württemberg Türlenstraße 2 70191 Stuttgart

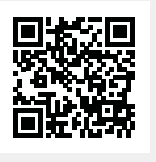

#### **FOTOS**

Florian Freund, SCHULEWIRTSCHAFT Deutschland; stock.adobe.com, Bildungswerk der Baden-Württembergischen Wirtschaft e. V.

**IN ZUSAMMENARBEIT MIT** Bildungswerk der Baden-Württembergischen Wirtschaft e. V.

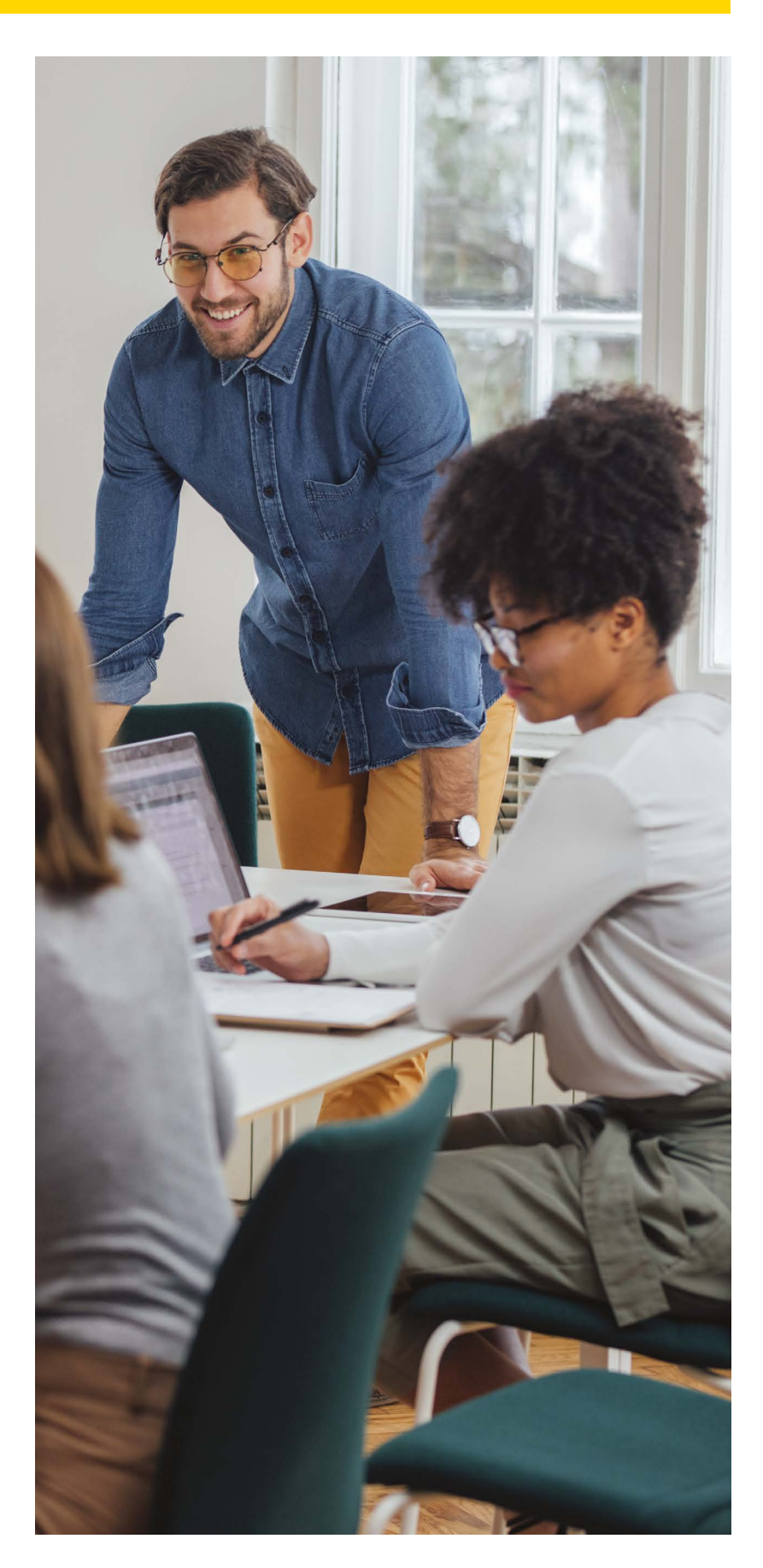

Strategische Partner

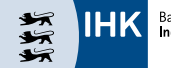

Baden-Württembergischer<br>**Industrie– und Handelskammerta**g

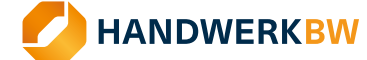

**[WWW.SCHULEWIRTSCHAFT-BW.DE](http://www.schulewirtschaft-bw.de)**